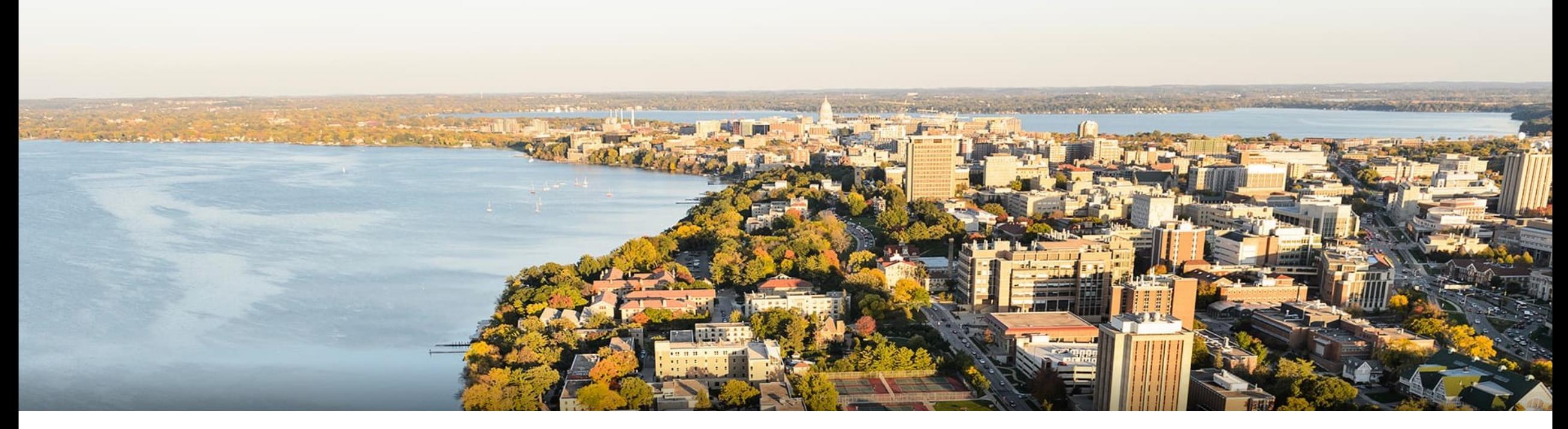

#### CS 760: Machine Learning **Neural Networks**

#### Fred Sala

University of Wisconsin-Madison

**Oct. 7, 2021** <sup>1</sup>

### **Logistics**

#### •**Announcements**:

•Nothing new! HW 3 in progress. Ask proposal Q's!

#### •**Class roadmap:**

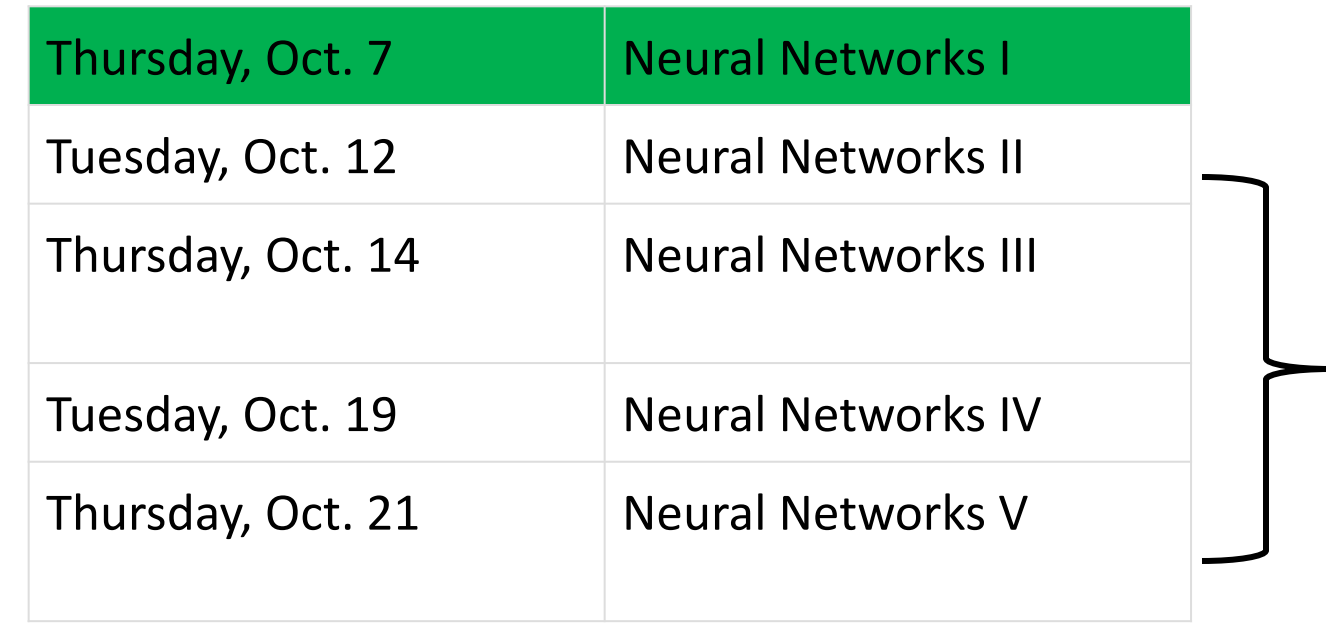

**All Neural Networks** All Neural Networks 2

### **Outline**

### •**Review & Perceptron Algorithm**

•Definition, Training, Loss Equivalent, Mistake Bound

### •**Neural Networks**

•Introduction, Setup, Components, Activations

### •**Training Neural Networks**

• SGD, Computing Gradients, Backpropagation

### **Outline**

### •**Review & Perceptron Algorithm**

• Definition, Training, Loss Equivalent, Mistake Bound

#### •**Neural Networks**

•Introduction, Setup, Components, Activations

#### •**Training Neural Networks**

• SGD, Computing Gradients, Backpropagation

### **Review**: Function Representations

- How much does it cost to "store" a function?
	- Last time in the context of PMFs
- •Two representations for *f*

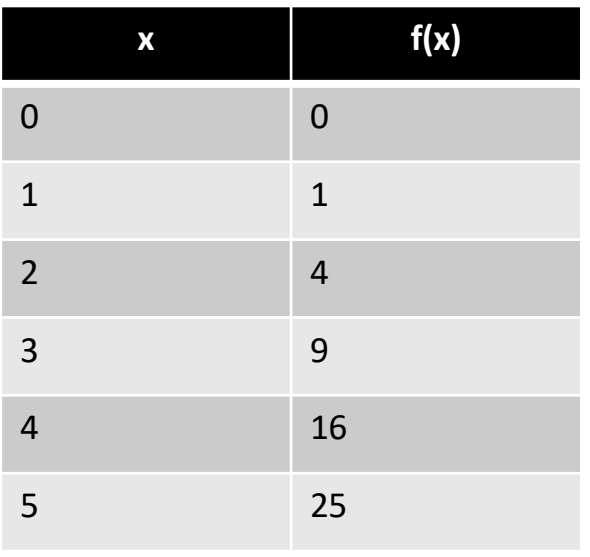

…<br>…

#### **Lookup Table Expression**

$$
f(x) = x^2
$$

**Cost**: if x is an integer between 0 and 99:

- Lookup table: **100** entries
- Expression: if quadratic,  $\overline{\mathbf{3}}$  coefficients ax<sup>2</sup>+bx+c: store (1,0,0)

### **Review**: Probability Functions

- •Say our domain is  $\{-1,+1\}^d$
- Function is  $P(x_1, x_2, ..., x_d)$ …
	- Suppose they're **independent**  $P(x_1)P(x_2)...P(x_n)$

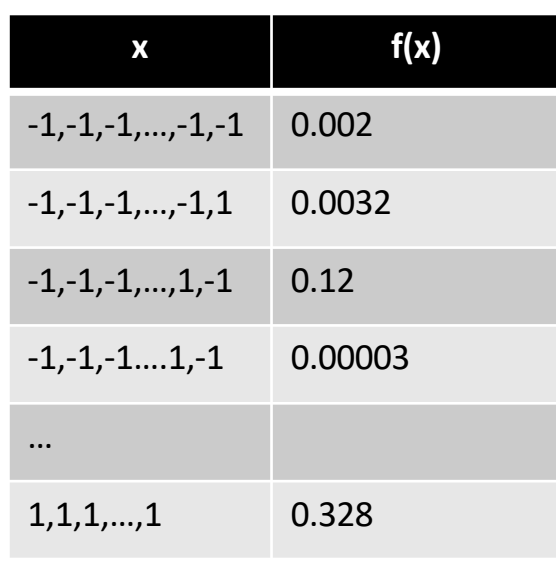

**Lookup Table Factorized Lookup Table**

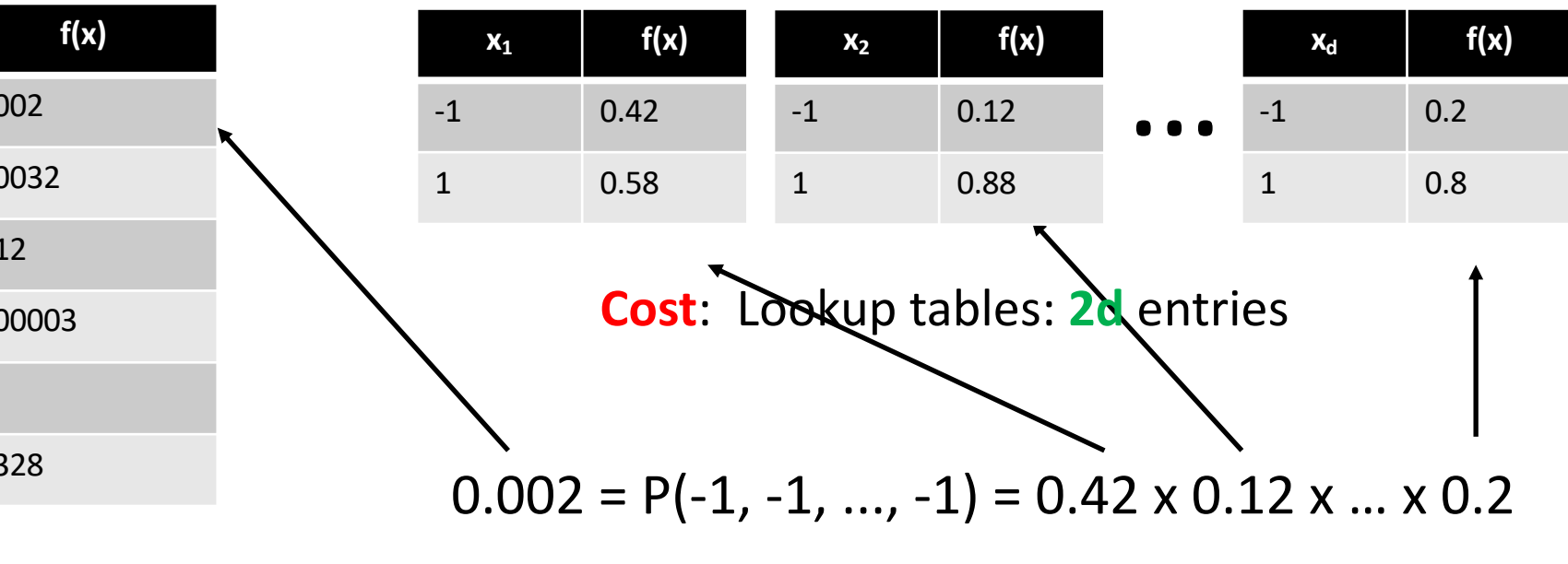

Lookup table: **2d** entries

**Cost**:

### **Review**: Probability Functions

- •Say our domain is  $\{-1,+1\}^d$
- Function is  $P(x_1, x_2, ..., x_d)$ …
	- If **independent**  $P(x_1)P(x_2)...P(x_n)$  and **identically distributed**

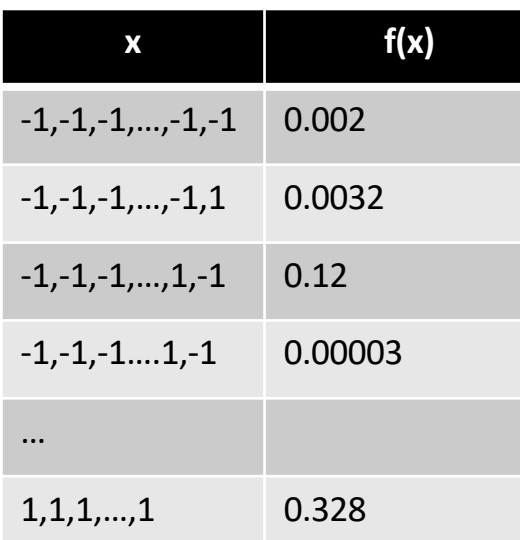

Lookup table: **2d** entries

**Cost**:

**Lookup Table Factorized Lookup Table**

| $x_1$ | f(x) | $x_2$ | f(x) |                         | $X_d$ | f(x) |
|-------|------|-------|------|-------------------------|-------|------|
| - 1   | 0.42 | $-1$  | 0.12 | $\bullet\bullet\bullet$ | $-1$  | 0.2  |
|       | 0.58 |       | 0.88 |                         |       | 0.8  |

#### **Cost**: Lookup tables: **2d** entries

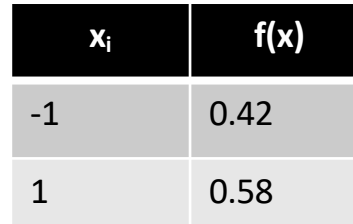

**Cost:** Lookup table: 2 entries

### **Review: Naïve Bayes** Core Assumption

•Conditional **independence** of features:

$$
P(X_1, \ldots, X_K, Y) = P(X_1, \ldots, X_K | Y) P(Y)
$$

$$
= \left( \prod_{k=1}^K P(X_k | Y) \right) P(Y)
$$

•What do we gain? With binary features, get 2 entries per feature

• So, number of probabilities

$$
2^k \to 2k
$$

### **Review: Function Representations**

- •More general: consider some object O
	- •We did pairs (x,y) for function f
	- •**Kolmogorov complexity** of O: shortest program that outputs O

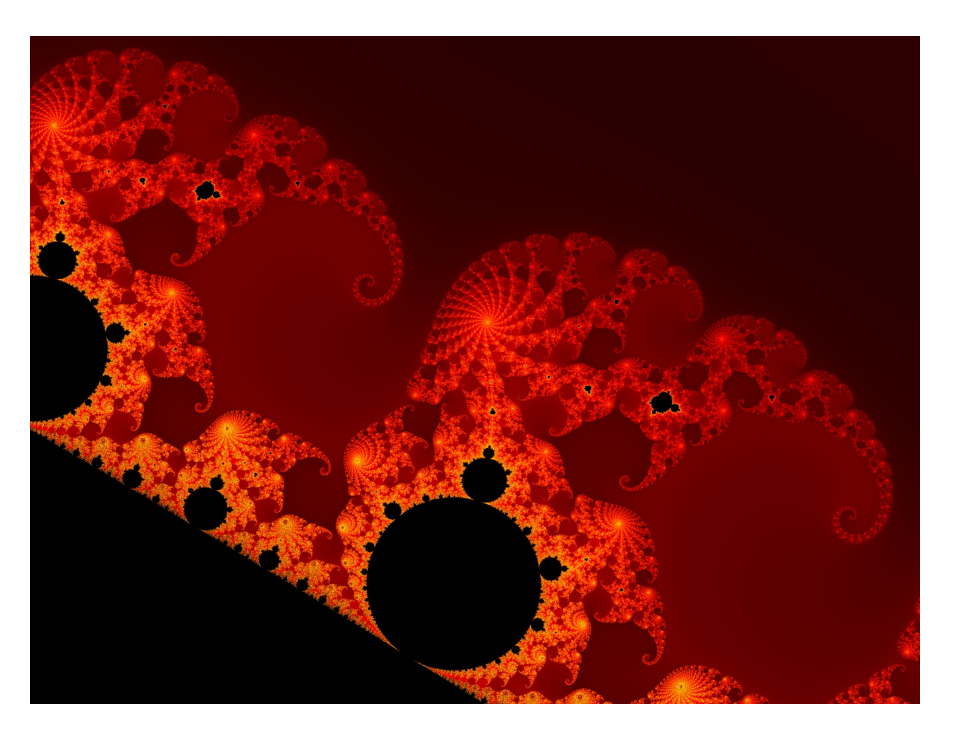

23 MB to store image (ie, bitmap) A few bytes for program

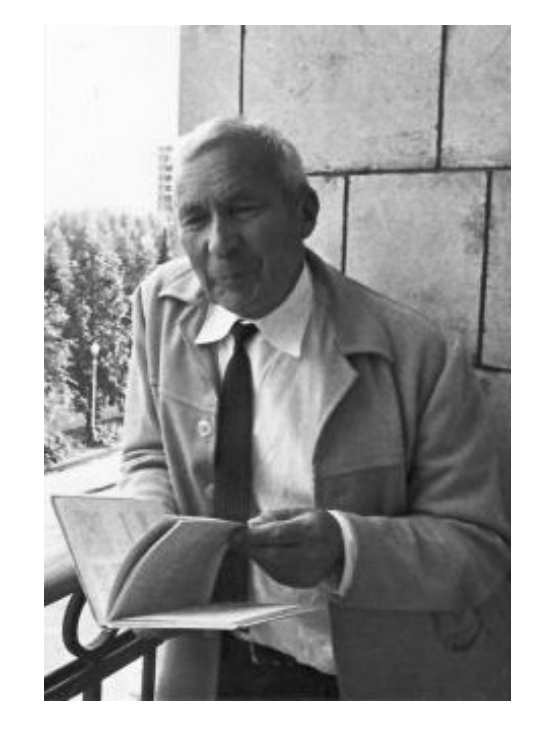

**A. N. Kolmogorov**

## **Neural networks:** Origins

- *Artificial neural networks*, *connectionist models*
- Inspired by interconnected neurons in biological systems
	- Simple, homogenous processing units

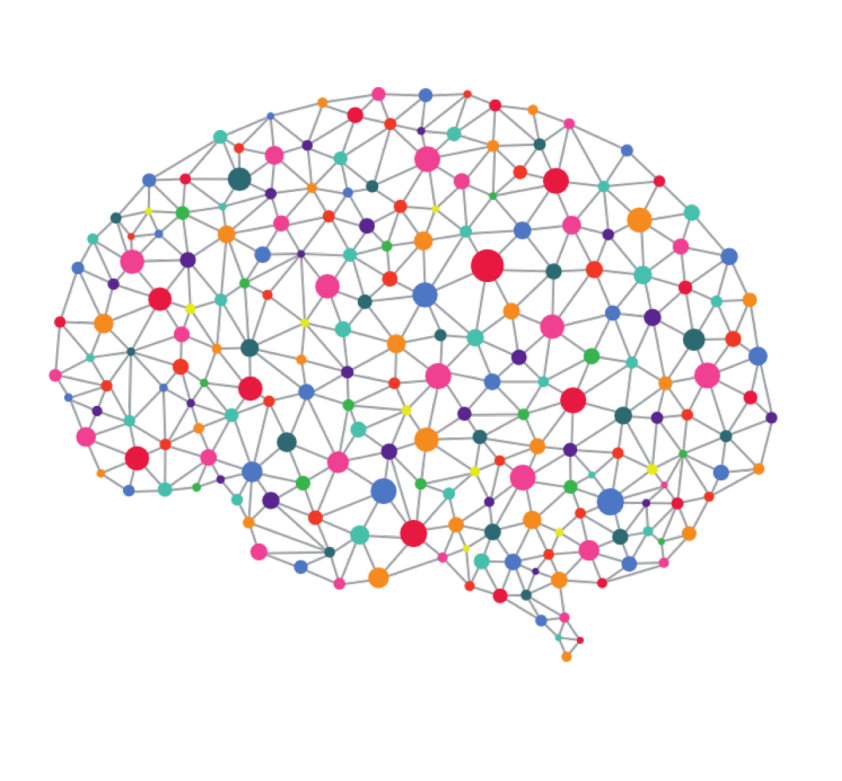

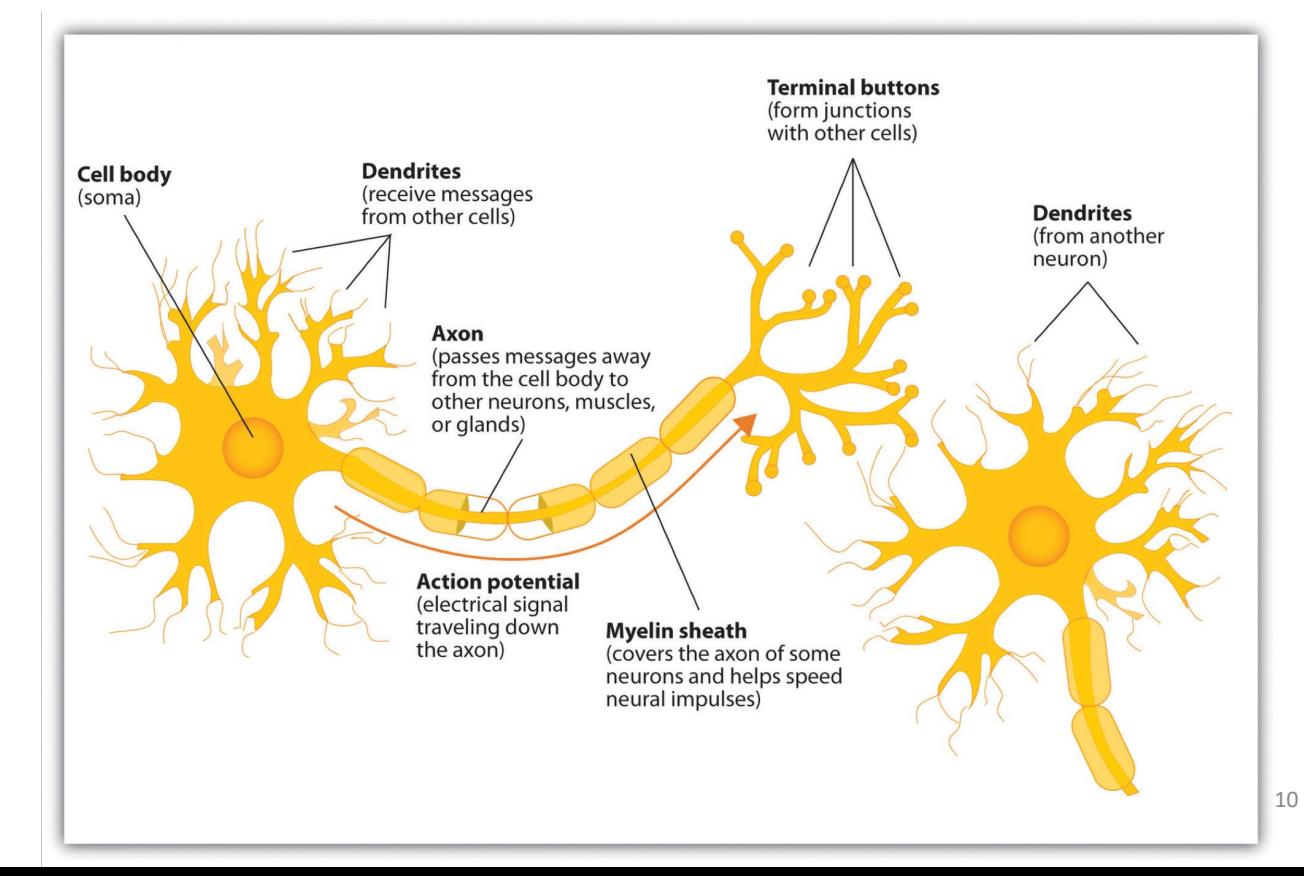

### **Perceptron**: Simple Network

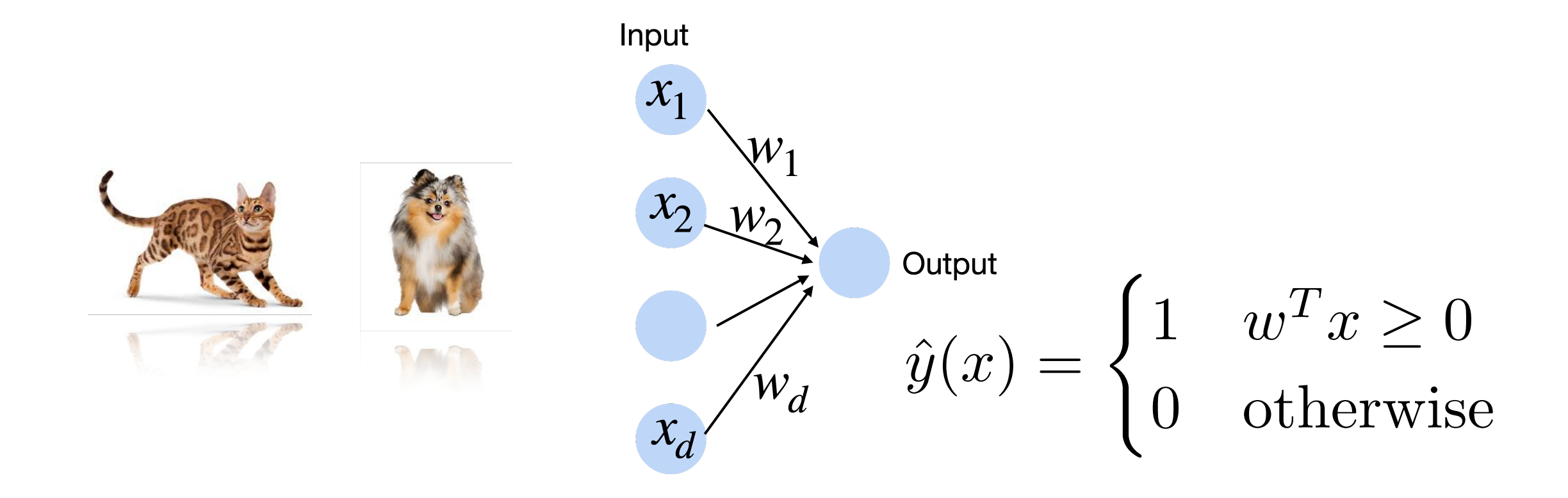

[McCulloch & Pitts, **1943**; Rosenblatt, **1959**; Widrow & Hoff, **1960**]

### **Perceptron**: Components

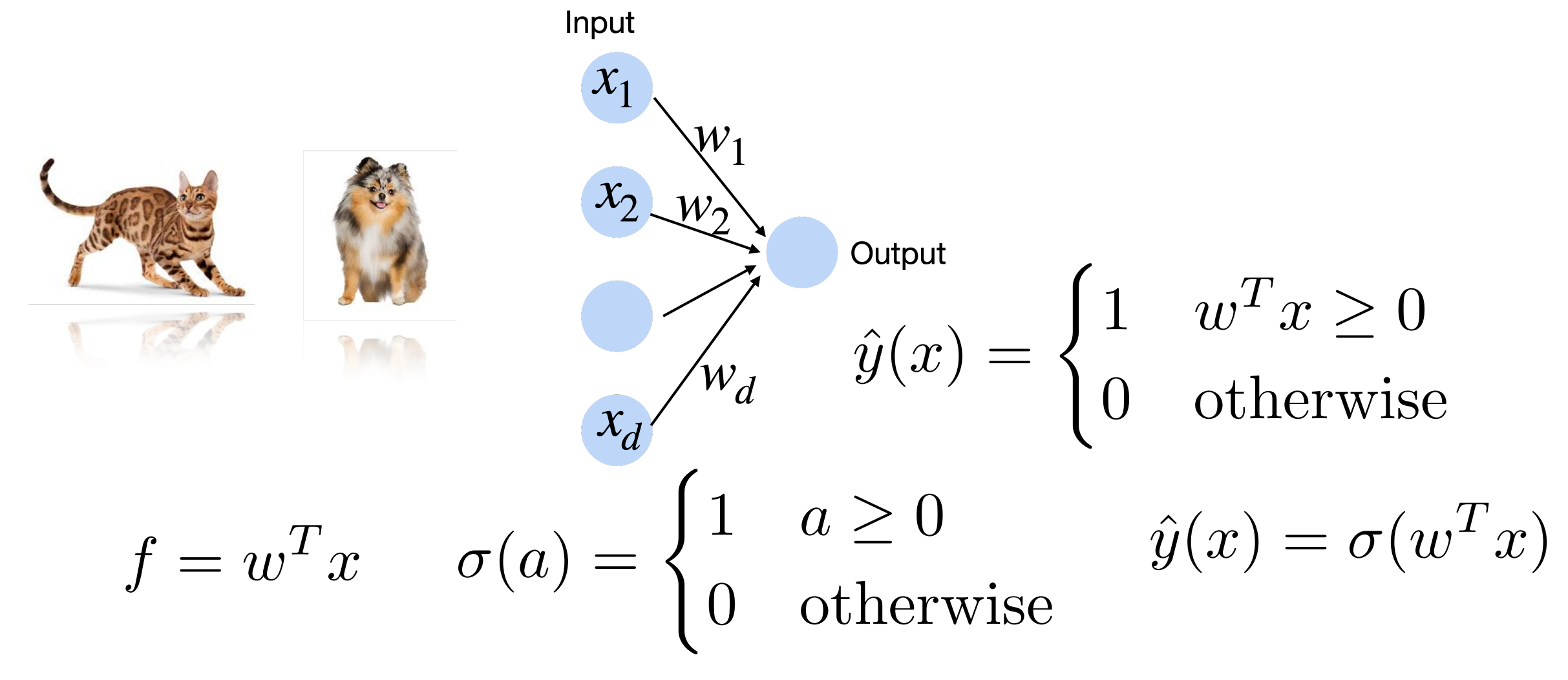

**Activation Function**

[McCulloch & Pitts, **1943**; Rosenblatt, **1959**; Widrow & Hoff, **1960**]

### **Perceptron: Representational Power**

•Perceptrons can represent only *linearly separable* concepts

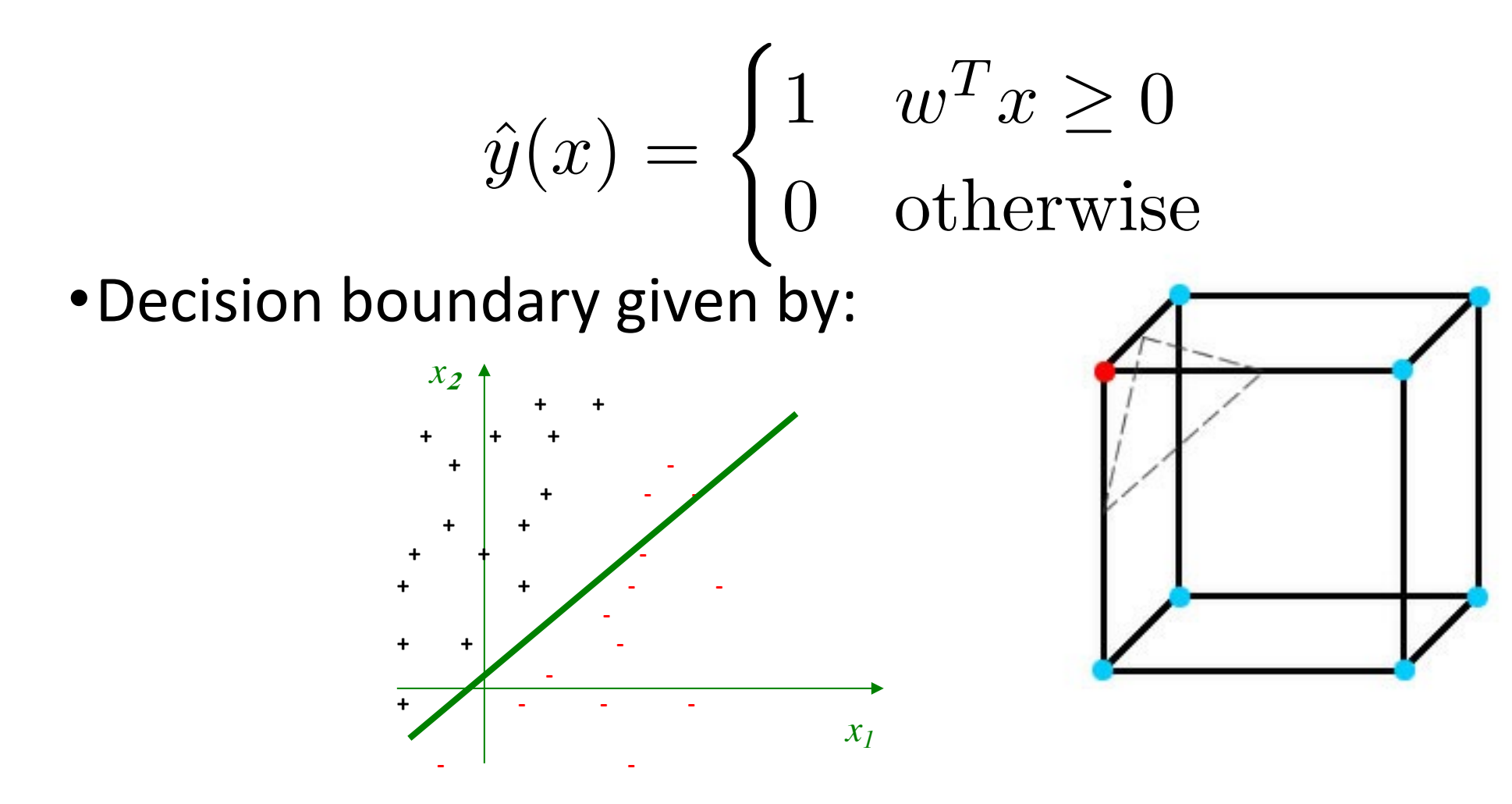

### Which Functions are **Linearly Separable?**

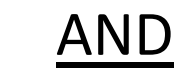

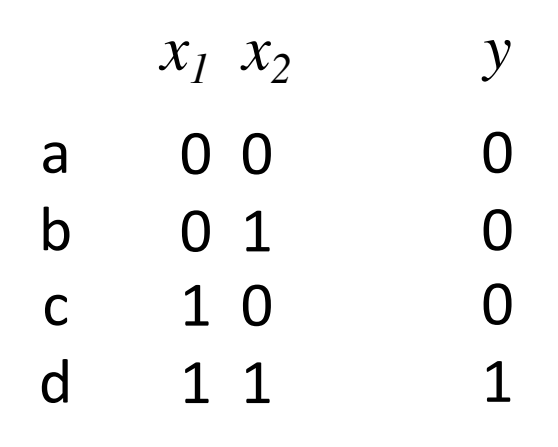

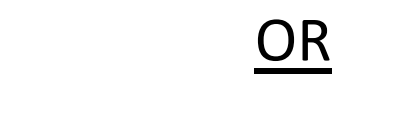

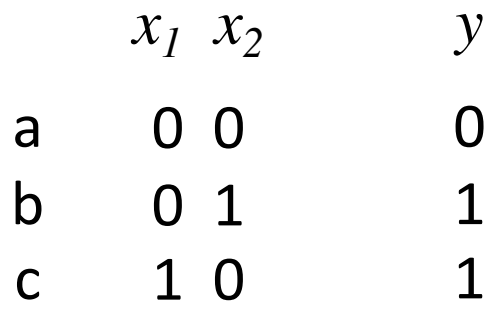

1

1 1

d

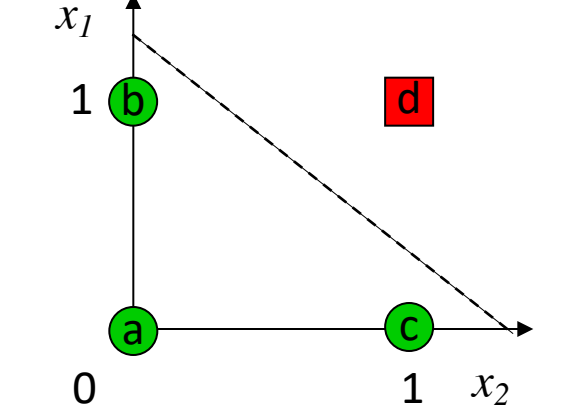

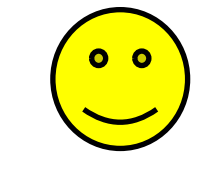

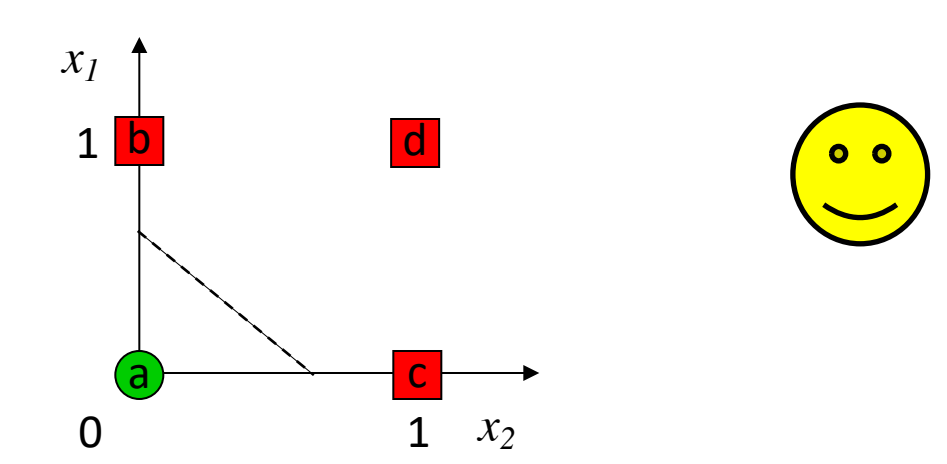

### Which Functions are **Linearly Separable?**

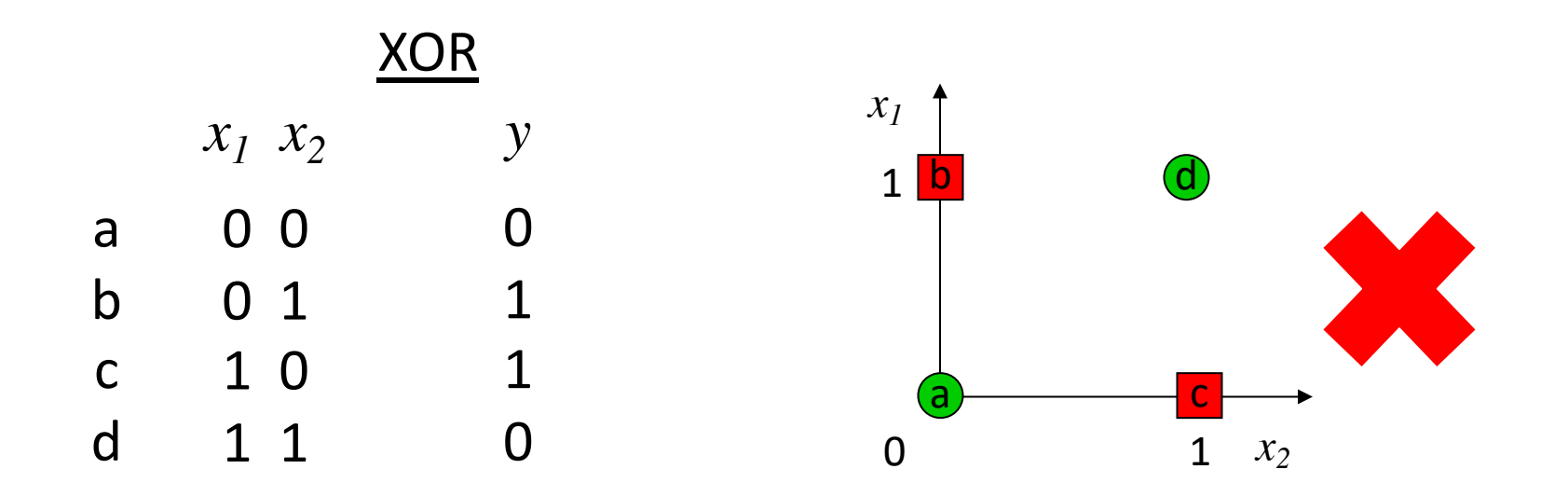

A multilayer perceptron can represent XOR!

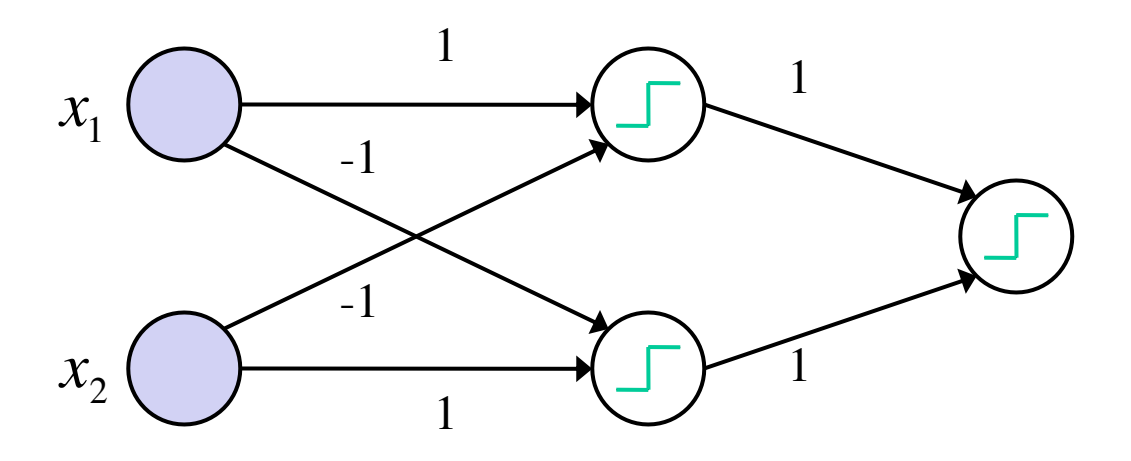

assume  $w_0 = 0$  for all nodes

### **Perceptron**: Training

•When are we correct?

$$
y^{(i)}w^T x^{(i)} > 0
$$

•I.e., **signs** of prediction and label match

•In training, could ask for "margin": insist

$$
y^{(i)}w^T x^{(i)} \ge c
$$

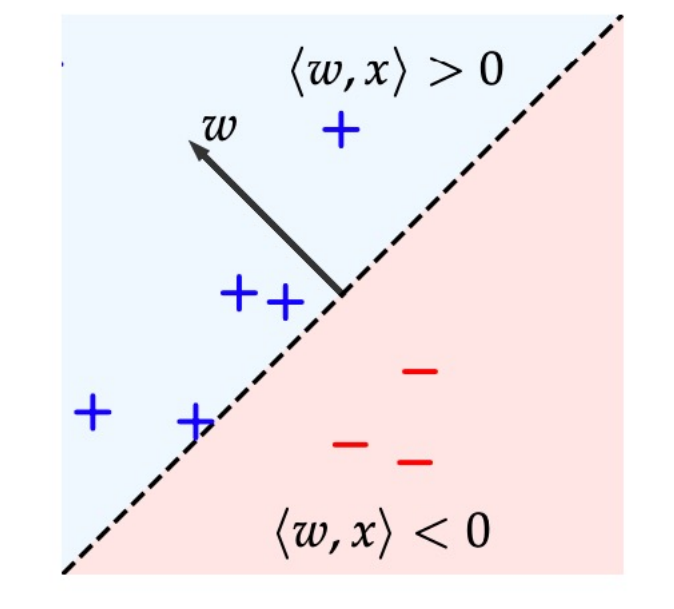

•More than we needed

### **Perceptron**: Training

#### •**Algorithm**:

- Initialize at  $w_0 = [0, \ldots, 0]^T$
- At step  $t = 0,...$
- Select random index i,

$$
\bullet \text{ If } y^{(i)}w^Tx^{(i)} < 1 \text{ then do } \qquad w_{t+1} = w_t + y^{(i)}x^{(i)}
$$

• Else,  $w_{t+1} = w_t$ 

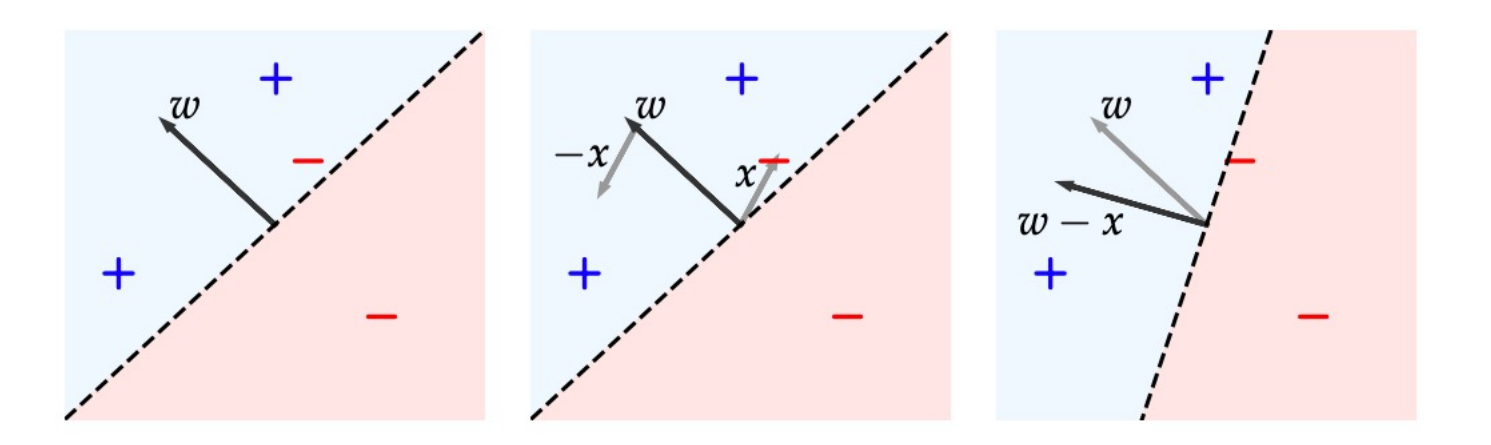

### **Perceptron**: Training

•**Algorithm training** example:

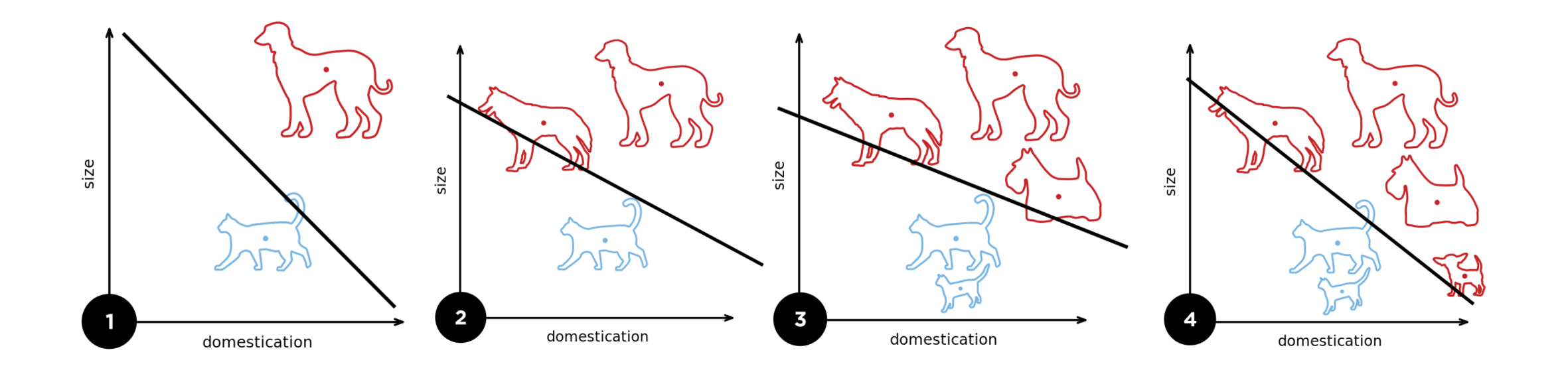

### **Perceptron**: Training Comparison

- •We're used to minimizing some loss function…
- •Taking one example at a time…
	- Stochastic Optimization (like SGD!)

•Step: 
$$
w_{t+1} = w_t + y^{(i)} x^{(i)}
$$

•What update to our prediction?

$$
w_{t+1}^T x^{(i)} = w_t^T x^{(i)} + y^{(i)} \|x^{(i)}\|^2
$$

### **Perceptron**: Training Comparison

•So: looks like **SGD** with a loss function L

$$
\text{SGD} \qquad \qquad w_{t+1} = w_t - \alpha \nabla L(f(x^{(i)}, y^{(i)})
$$

**Perceptron**  $w_{t+1} = w_t + y^{(i)}x^{(i)}$ 

• Need: gradient is 0 when we're right, y<sup>(i)</sup>x<sup>(i)</sup> on mistakes

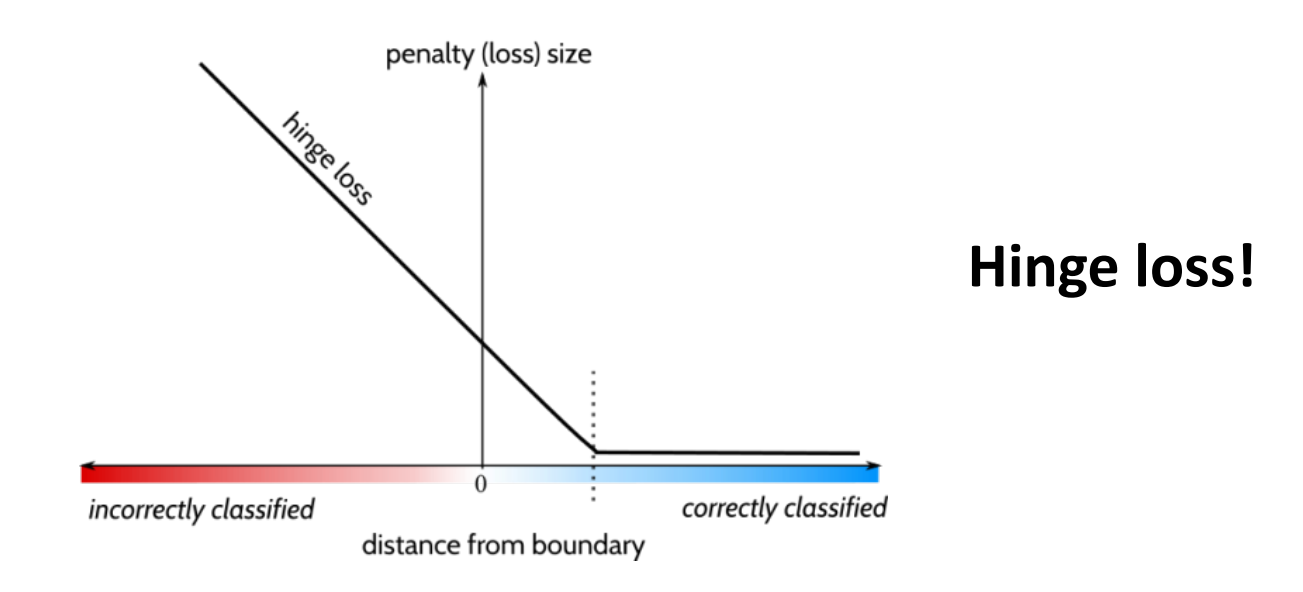

### **Perceptron**: Analysis

- •Two aspects to analysis: **fitting training data** + **generalization**
- •**Mistake bound**:
	- $\bullet$  Hyperplane  $H_w = x : w^T x = 0$
	- •Margin

$$
\gamma(S, w) = \min_{1 \le i \le n} \text{dist}(x_i, H_w)
$$

$$
|x^T w| / ||w||
$$

$$
\gamma(S) = \max_{\|w\|=1} \gamma(S, w)
$$

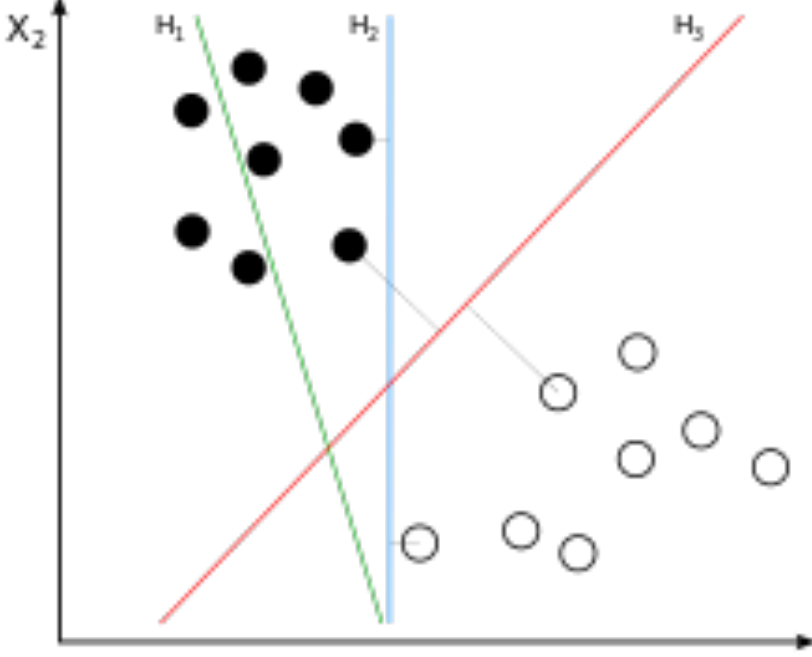

### **Perceptron**: Mistake Bound

•Need some information about our data:

• "Diameter": 
$$
D(S) = \max_{(x,y)\in S} ||x||
$$

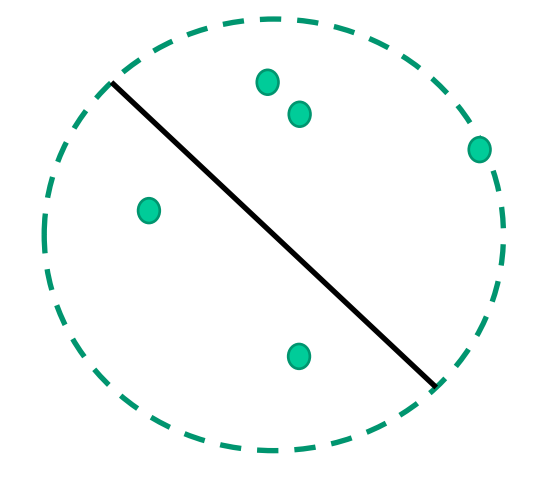

- **Mistake Bound Result**:
	- The total # of mistakes on a linearly separable set S is at most

$$
(2+D(S)^2)\gamma(S)^{-2}
$$

### **Perceptron**: Mistake Bound Interpretation

#### •**Mistake Bound Result**:

• The total # of mistakes on a linearly separable set S is at most

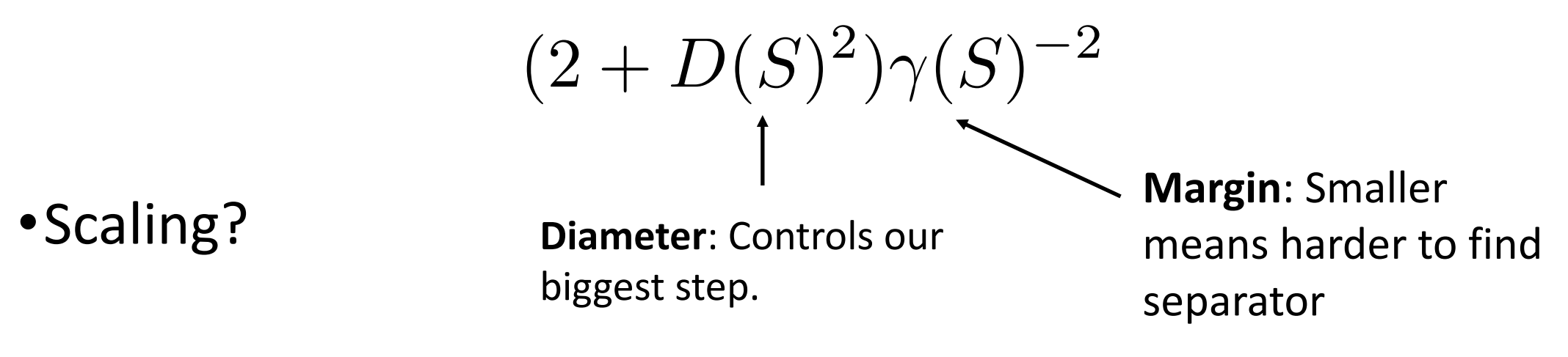

#### •**Implications**?

- •Run over dataset D repeatedly. # mistakes doesn't change
	- Eventually get perfect separation on a copy of D

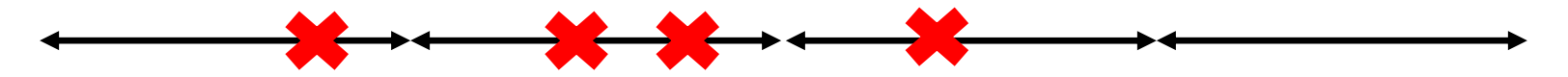

- •Let's prove the result.
	- •Intuitive idea we exploit: **norm of weight vector** <-> # mistakes
- •Start with changes in weight norm

$$
||w_{t+1}||^2 = ||w_t + y^{(i_t)}x^{(i_t)}||^2
$$
 If mistake  

$$
||w_{t+1}||^2 = ||w_t||^2 + 2(y^{(i_t)})^T x^{(i_t)} + ||x^{(i_t)}||^2
$$
  
Margin  

$$
||w_{t+1}||^2 \le ||w_t||^2 + 2 + D(S)^2
$$
Diameter

•This is true for each mistake

$$
||w_{t+1}||^2 \le ||w_t||^2 + 2 + D(S)^2
$$

•Let  $m_t$  be # mistakes by t step. Start at  $w_0$  (norm 0). By  $w_t$ 

$$
||w_t|| \le \sqrt{m_t(2 + D(S)^2)}
$$

• This was also a telescoping argument; recall proof of GD convergence

- •Now we'll also lower bound norm
- •Let w be a hyperplane that separates, unit norm.  $||w|| = 1$

$$
w^{T}(w_{t+1} - w_{t}) = w^{T}(y^{(i_{t})}x^{(i_{t})}) = \frac{|w^{T}x^{(i_{t})}|}{\|w\|} \xrightarrow{\text{Norm 1}}
$$
\n
$$
\text{mistake}
$$
\n
$$
\text{But this is the margin for } x^{(it)}, \text{ so:}
$$
\n
$$
\frac{|w^{T}x^{(i_{t})}|}{\|w\|} \geq \gamma(S, w)
$$

**w classifies** 

$$
\bullet \text{So:} \qquad \qquad \boxed{w^T(w_{t+1} - w_t) \ge \gamma(S, w)}
$$

- Let's look at our best solution:  $w<sub>*</sub>$ , the maximum margin w
- •From Cauchy-Schwartz  $||w_t|| ||w_*|| \geq w_*^Tw_t$
- •Let's set up a telescoping sum:

$$
||w_t|| \ge w_*^T w_t = \sum_{k=1}^t w_*^T (w_k - w_{k-1})
$$

• Have: 
$$
\frac{w^{T}(w_{t+1} - w_{t}) \geq \gamma(S, w)}{\|w_{t}\| \geq w_{*}^{T}w_{t} = \sum_{k=1}^{t} w_{*}^{T}(w_{k} - w_{k-1})}
$$

•Combine:

$$
||w_t|| \ge w_*^T w_t = \sum_{k=1}^t w_*^T (w_k - w_{k-1}) \ge m_t \gamma(S)
$$
  
\n• Note:  $\gamma(S, w_*) = \gamma(S)$   
\n• **purple for mistake**

$$
\bullet \text{So, } m_t \gamma(S) \le ||w_t|| \quad ||w_t|| \le \sqrt{m_t (2 + D(S)^2)}
$$

•**i.e.,** 
$$
m_t \gamma(S) \leq \sqrt{m_t (2 + D(S)^2)}
$$

•Easy algebra gets us to

$$
m_t \le \frac{2 + D(S)^2}{\gamma(S)^2} \qquad \qquad \blacklozenge
$$

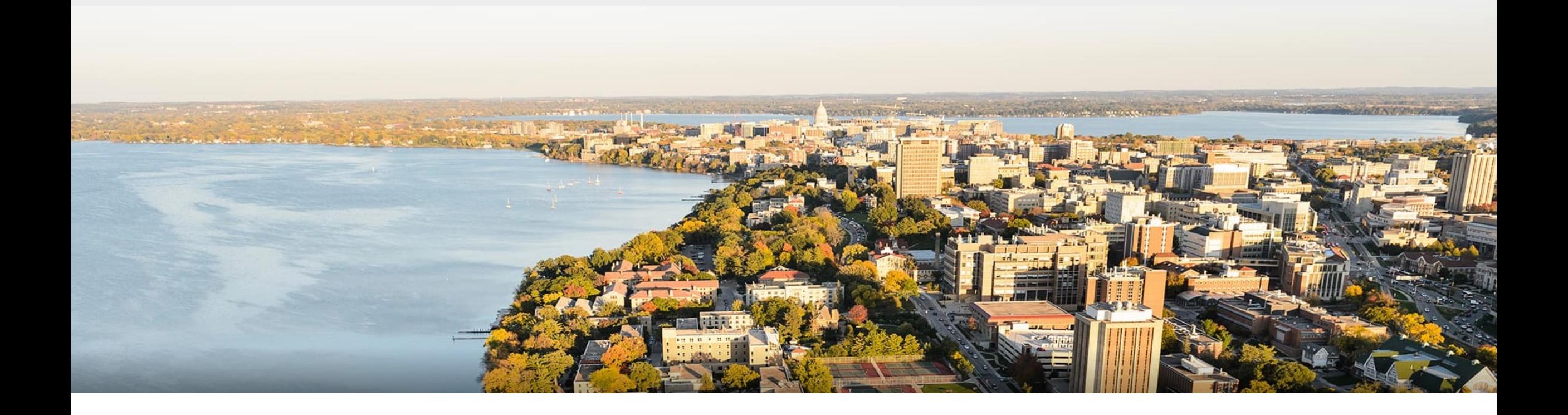

### **Break & Quiz**

### **Outline**

#### •**Review & Perceptron Algorithm** •Definition, Training, Loss Equivalent, Mistake Bound

#### •**Neural Networks**

•Introduction, Setup, Components, Activations

#### •**Training Neural Networks**

• SGD, Computing Gradients, Backpropagation

# Multilayer Neural Network

- •Input: two features from spectral analysis of a spoken sound
- •Output: vowel sound occurring in the context "h\_\_d"

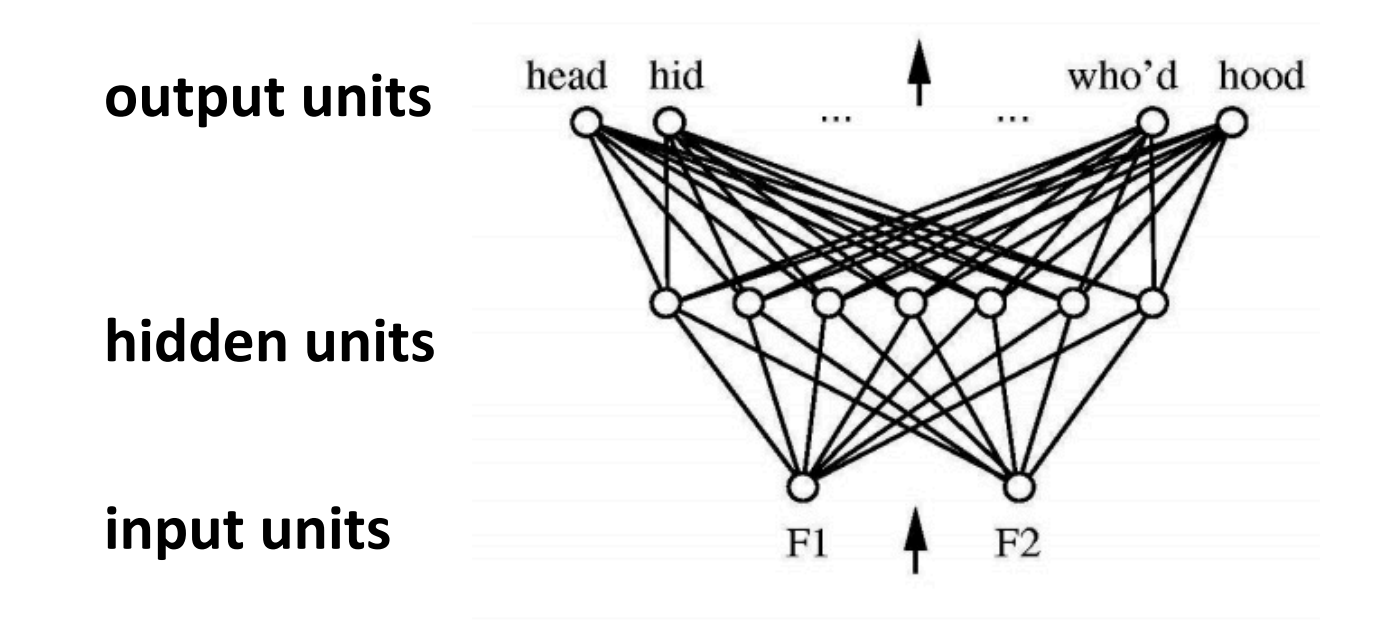

figure from Huang & Lippmann, *NIPS* 1988

### Neural Network **Decision Regions**

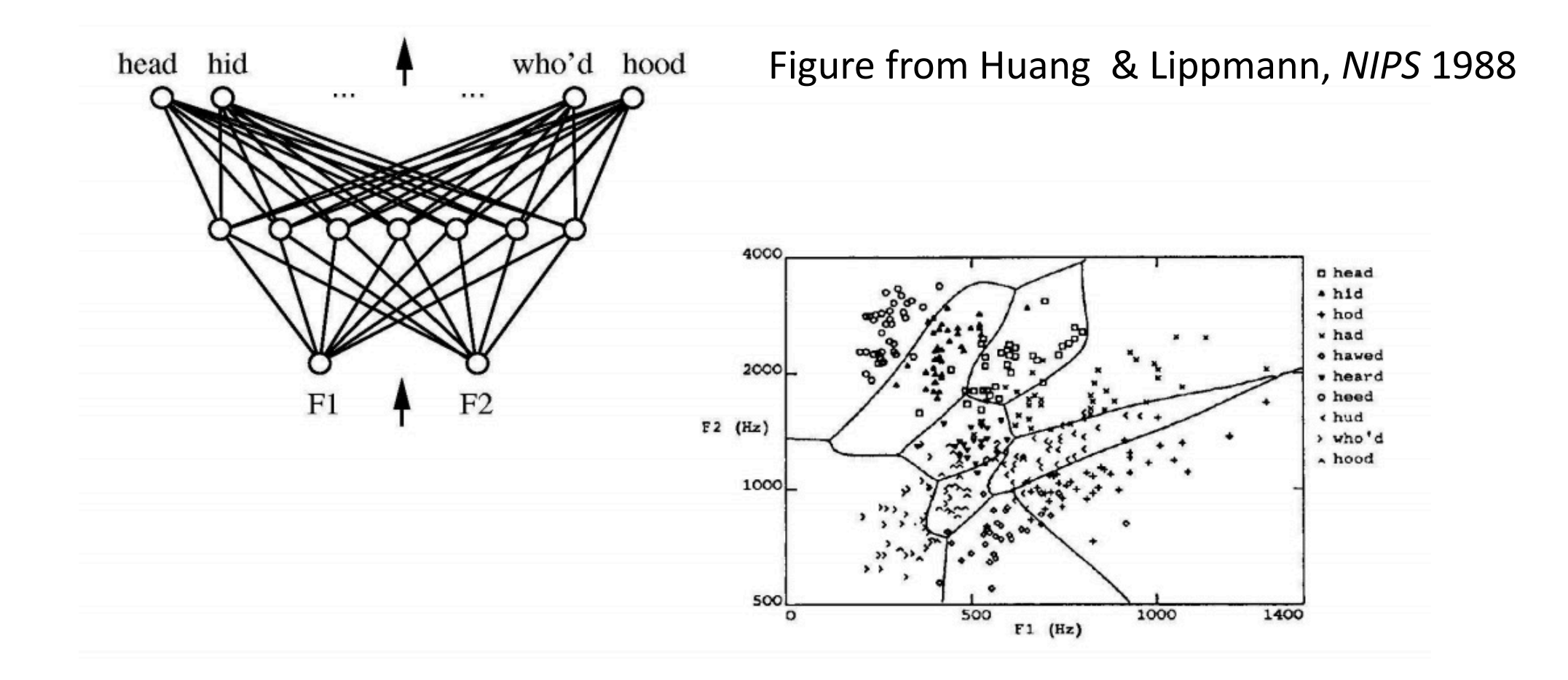

### **Neural Network Components**

#### An  $(L + 1)$ -layer network

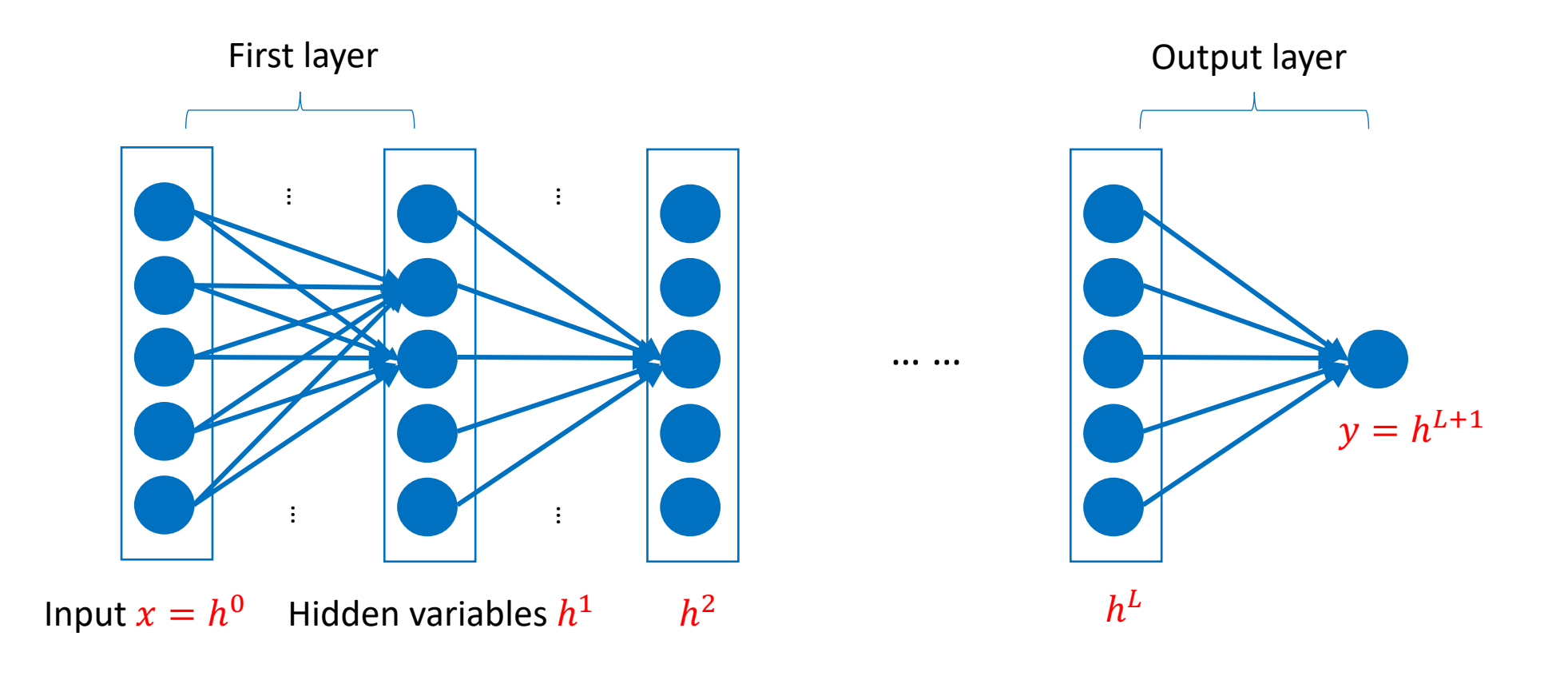

# **Feature Encoding** for NNs

•Nominal features usually a one hot encoding

$$
A = \begin{bmatrix} 1 \\ 0 \\ 0 \\ 0 \end{bmatrix} \qquad C = \begin{bmatrix} 0 \\ 1 \\ 0 \\ 0 \end{bmatrix} \qquad G = \begin{bmatrix} 0 \\ 0 \\ 1 \\ 0 \end{bmatrix} \qquad T = \begin{bmatrix} 0 \\ 0 \\ 0 \\ 1 \end{bmatrix} \qquad \qquad \bullet
$$

•Ordinal features: use a *thermometer* encoding

small=
$$
\begin{bmatrix} 1 \\ 0 \\ 0 \end{bmatrix}
$$
 medium= $\begin{bmatrix} 1 \\ 1 \\ 0 \end{bmatrix}$  large= $\begin{bmatrix} 1 \\ 1 \\ 1 \end{bmatrix}$ 

•Real-valued features use individual input units (may want to scale/normalize them first though)

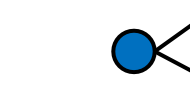

precipitation =  $[0.68]$ 

### **Output Layer:** Examples

- •Regression:  $y = w<sup>T</sup> h + b$ 
	- Linear units: no nonlinearity
- •Multi-dimensional regression:  $y = W<sup>T</sup> h + b$ 
	- Linear units: no nonlinearity

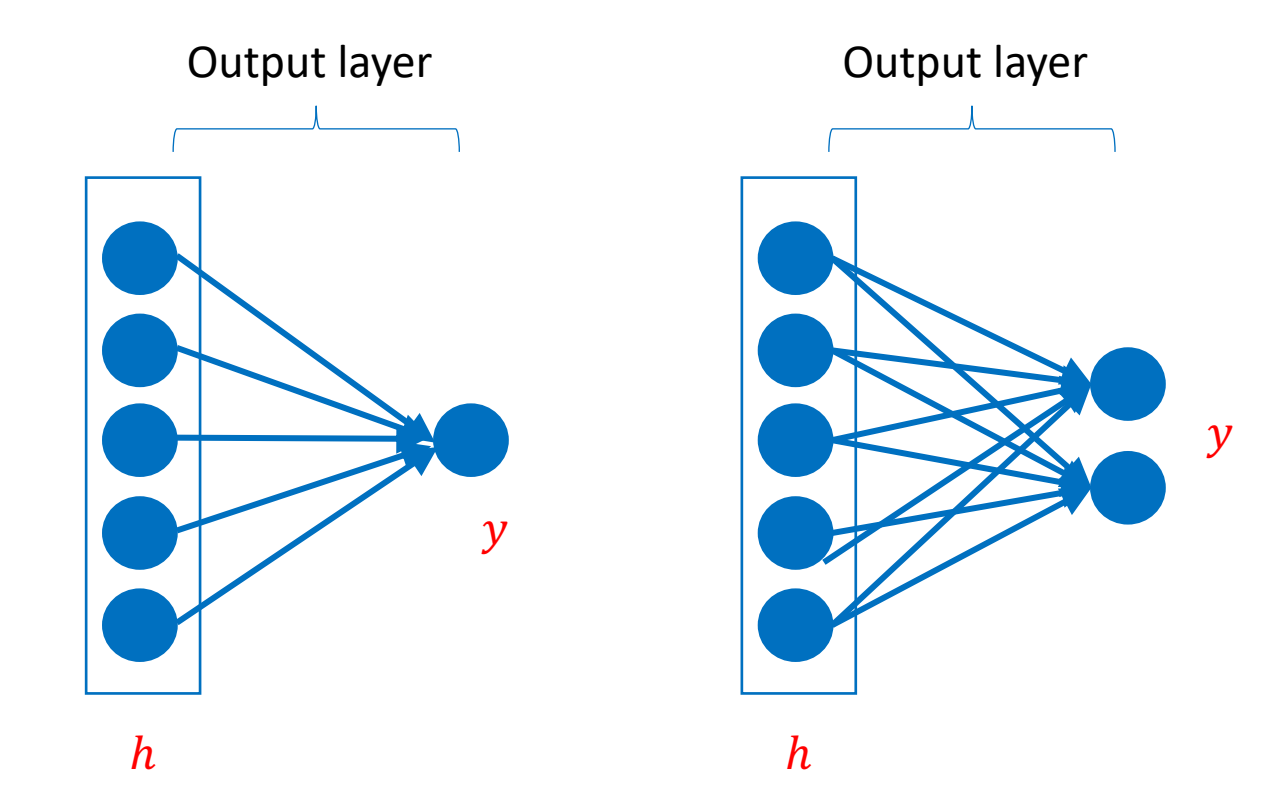

### **Output Layer:** Examples

•Binary classification:  $y = \sigma(w^T h + b)$ 

- Corresponds to using logistic regression on h
- •Multiclass classification:

•  $y = softmax(z)$  where  $z = W<sup>T</sup>h + b$ 

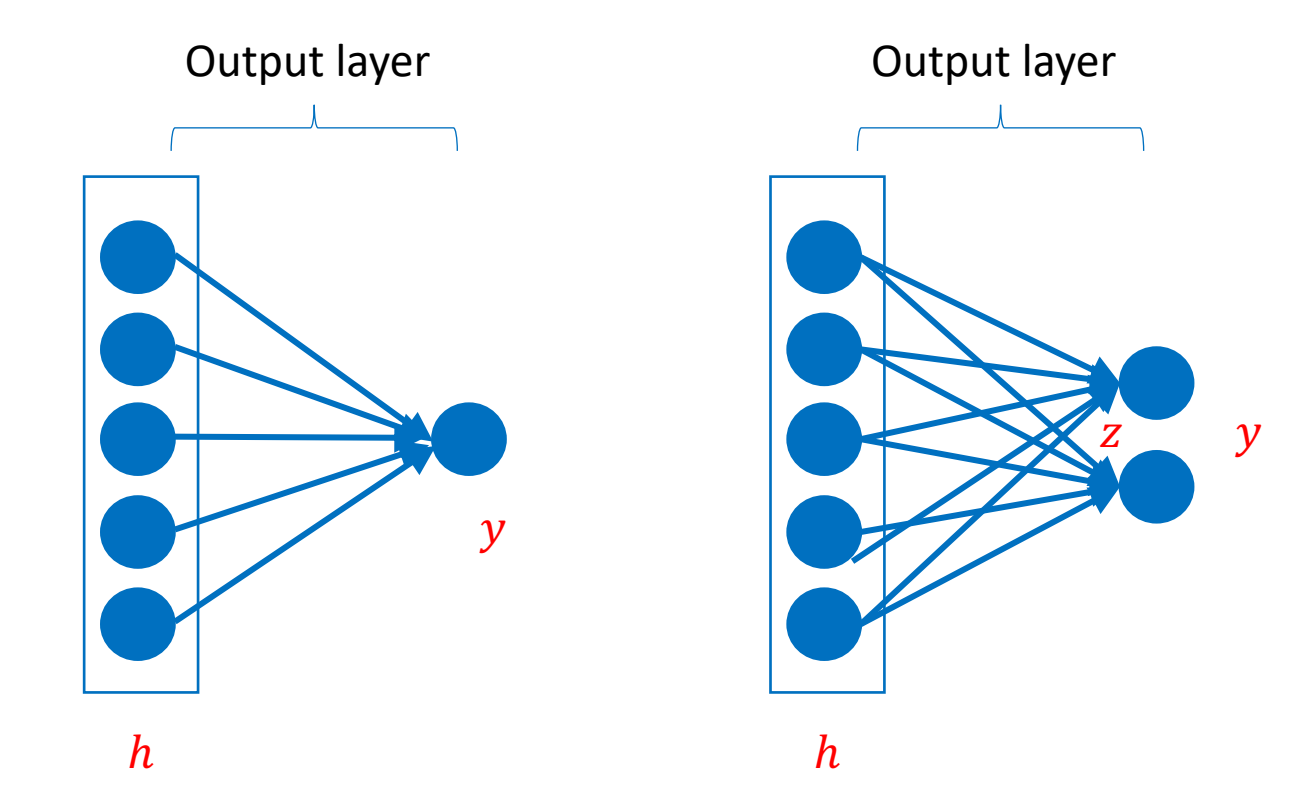

# **Hidden Layers**

- •Neuron takes weighted linear combination of the previous representation layer
	- •Outputs one value for the next layer

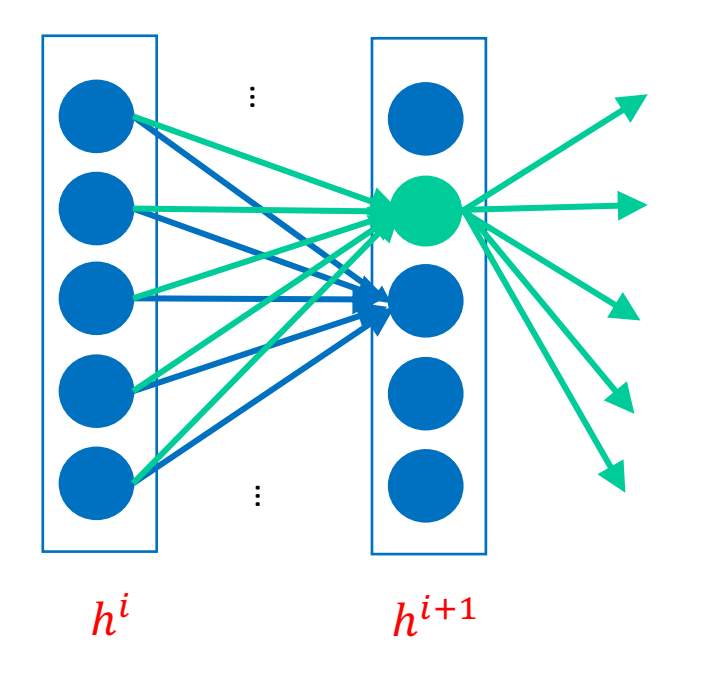

# **Hidden Layers**

• Outputs  $a = r(w^Tx + b)$ 

- Typical activation function  $r$ 
	- Threshold  $t(z) = \mathbb{I}[z \ge 0]$
	- Sigmoid  $\sigma(z) = 1/(1 + \exp(-z))$
	- Tanh tanh $(z) = 2\sigma(2z) 1$

#### •Why not **linear activation** functions?

•Model would be linear.

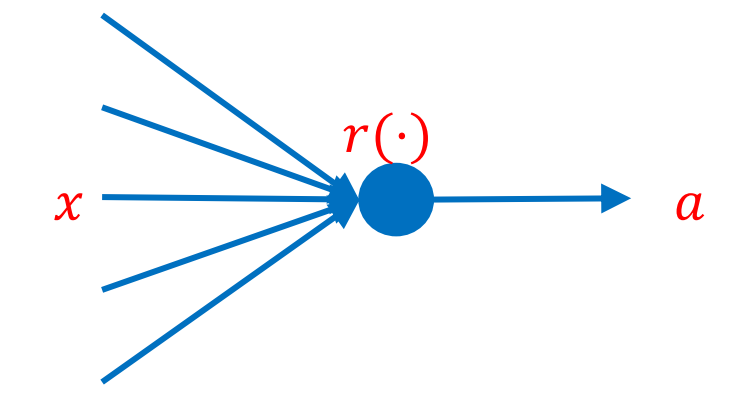

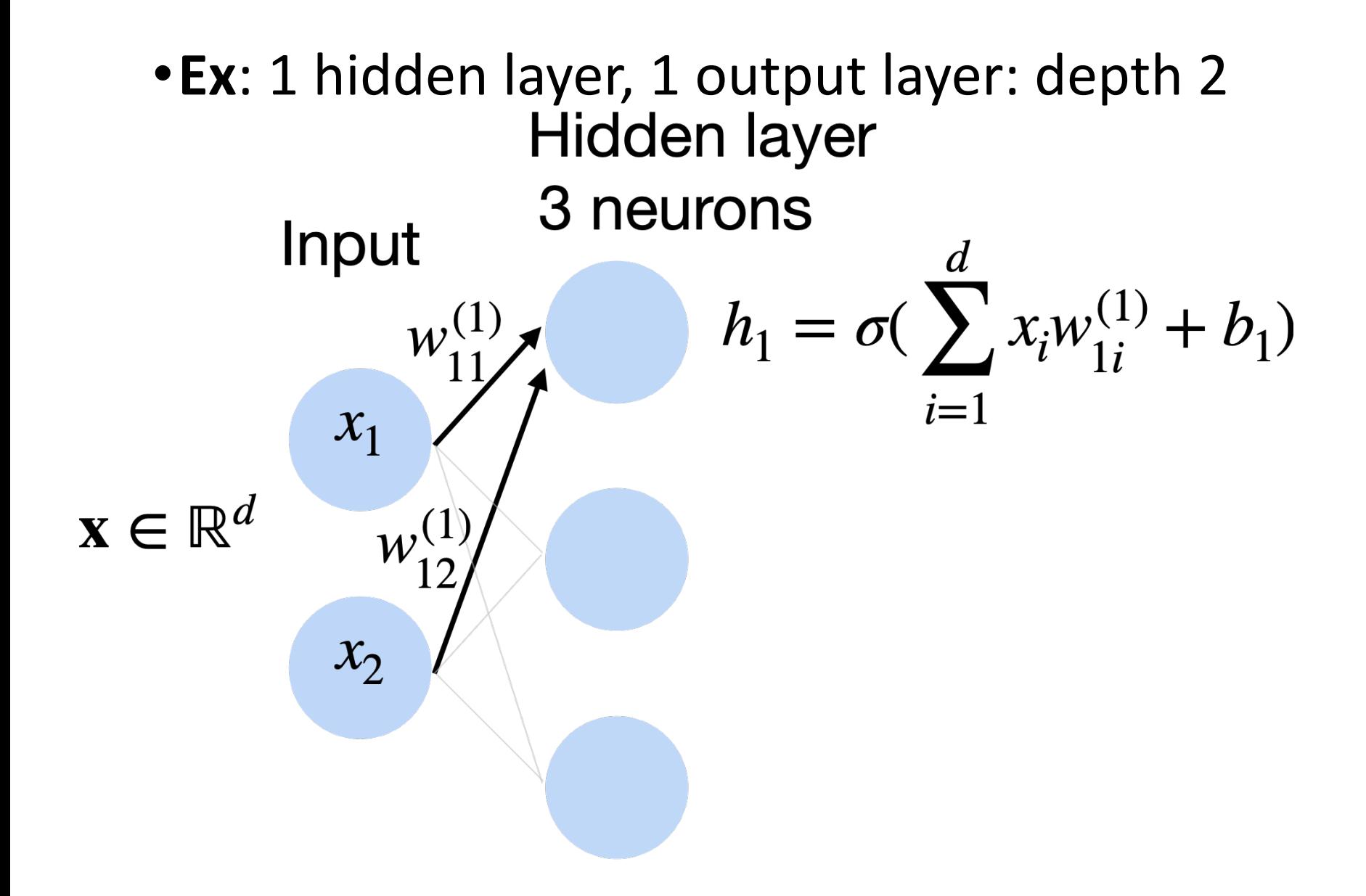

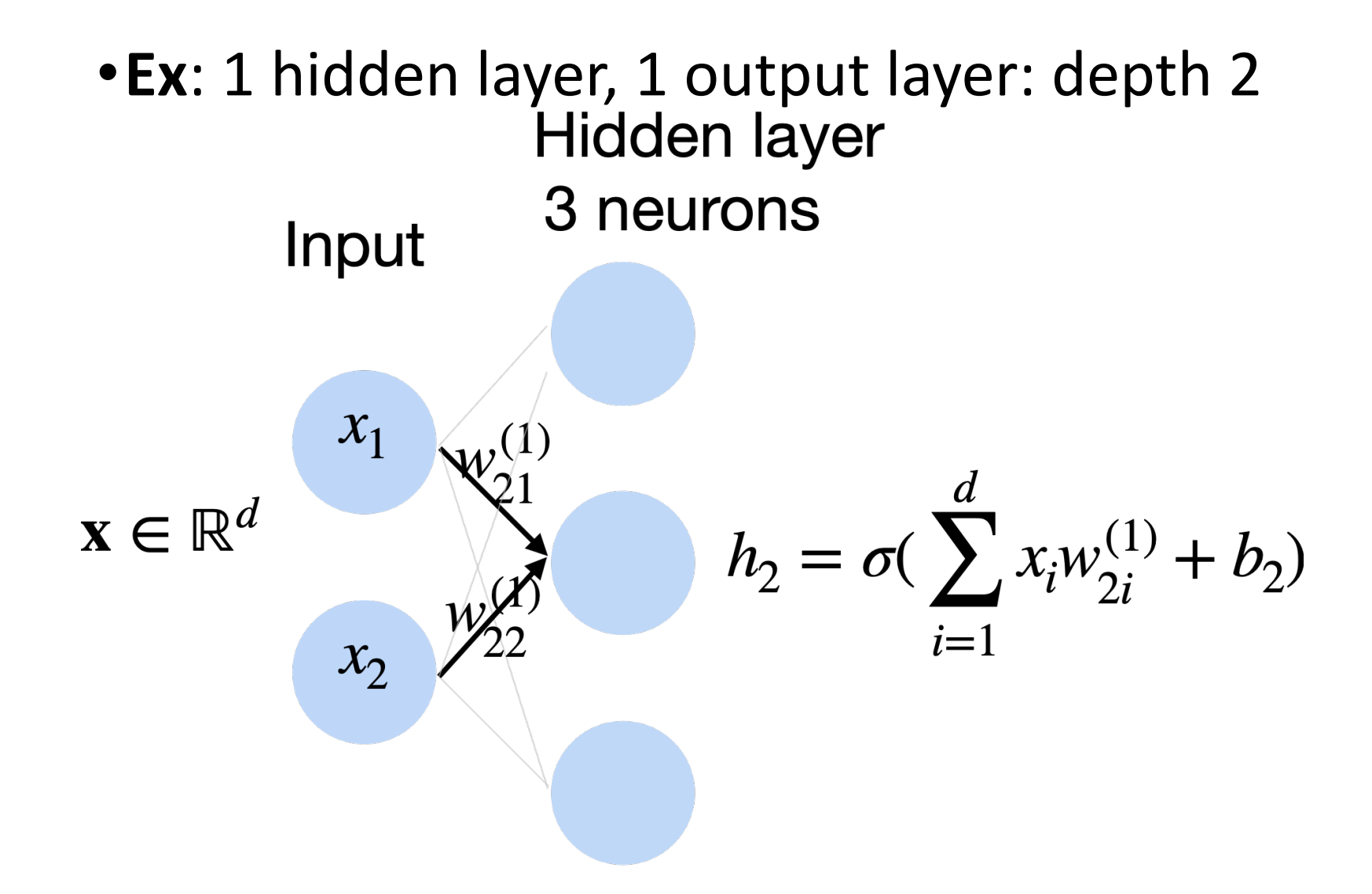

•**Ex**: 1 hidden layer, 1 output layer: depth 2

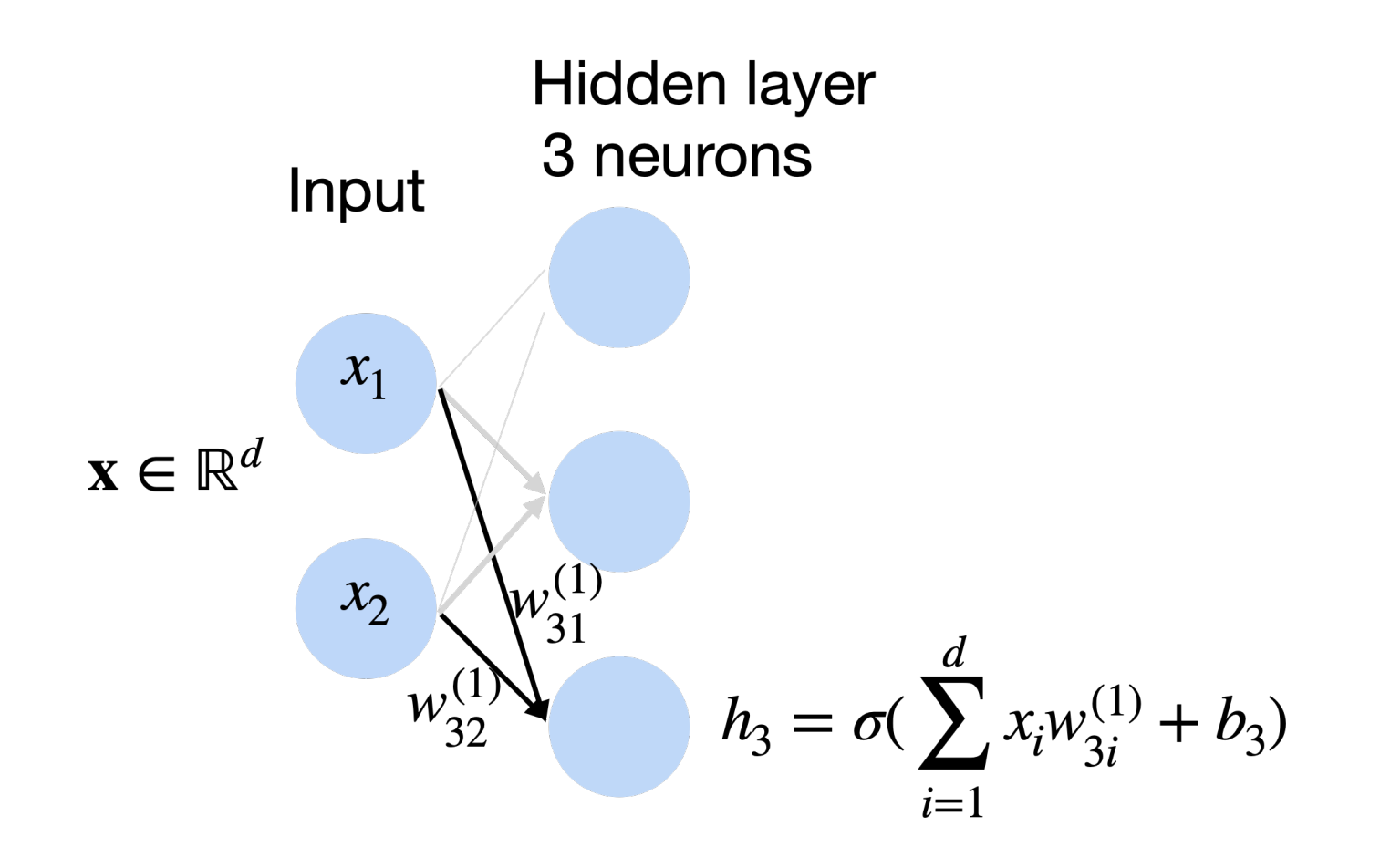

•**Ex**: 1 hidden layer, 1 output layer: depth 2

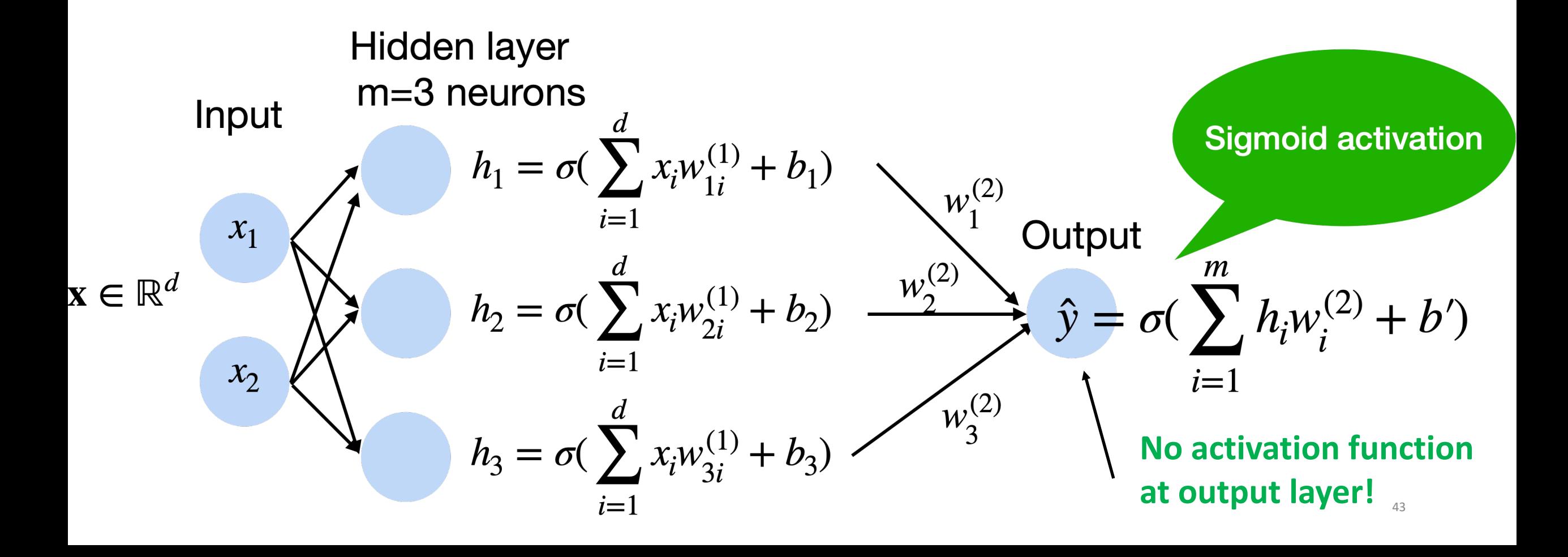

### **Multiclass Classification Output**

- •Create k output units
- Use softmax (just like logistic regression)

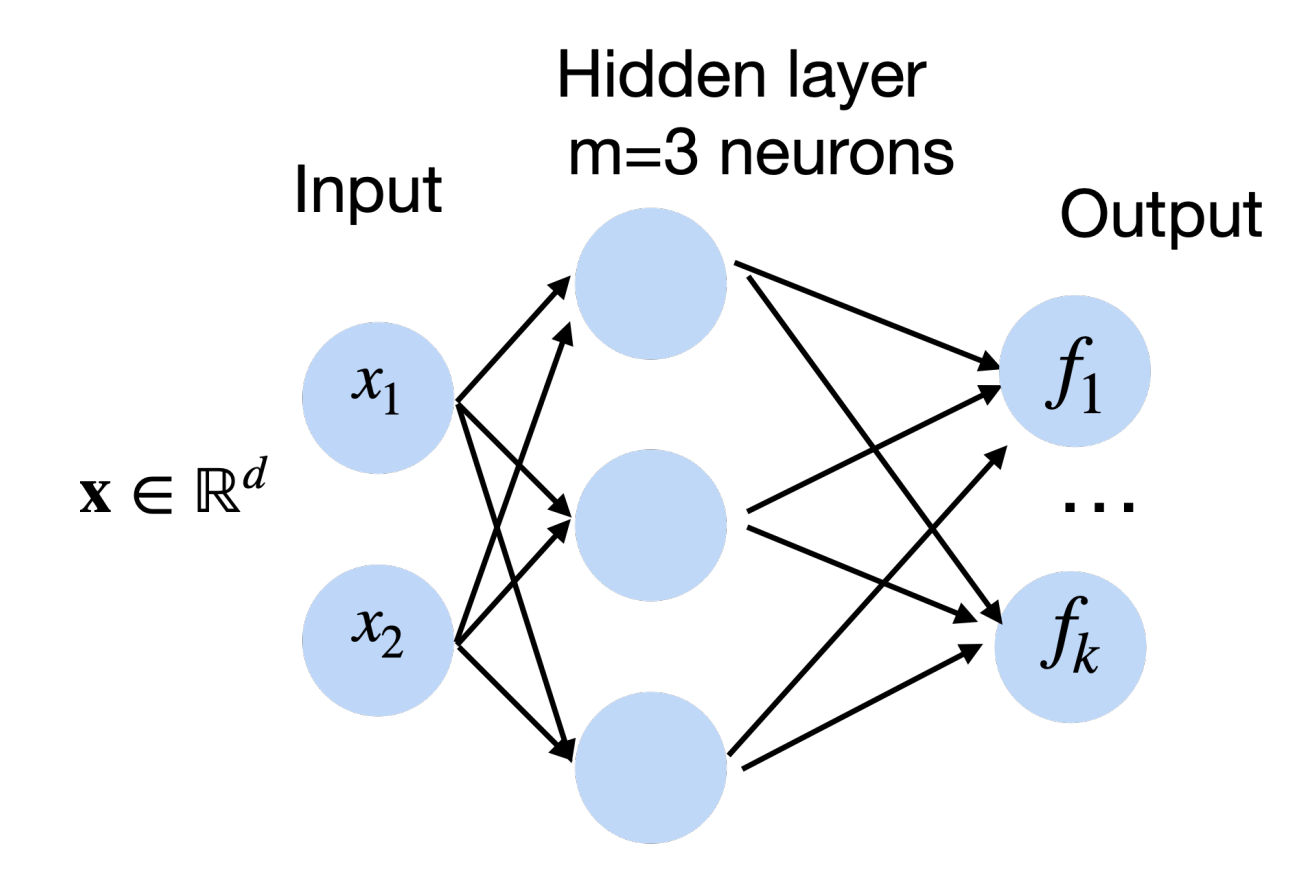

$$
(y | x) = \text{softmax}(f)
$$

$$
= \frac{\exp f_y(x)}{\sum_{i}^{k} \exp f_i(x)}
$$

L

 $\boldsymbol{p}$ 

### **Multiclass Classification** Examples

•Protein classification (Kaggle challenge)

•ImageNet

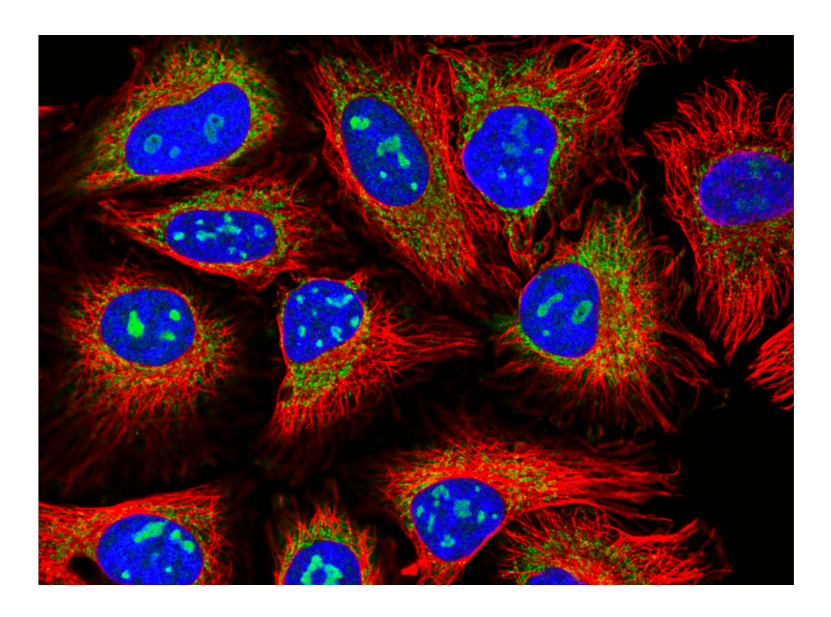

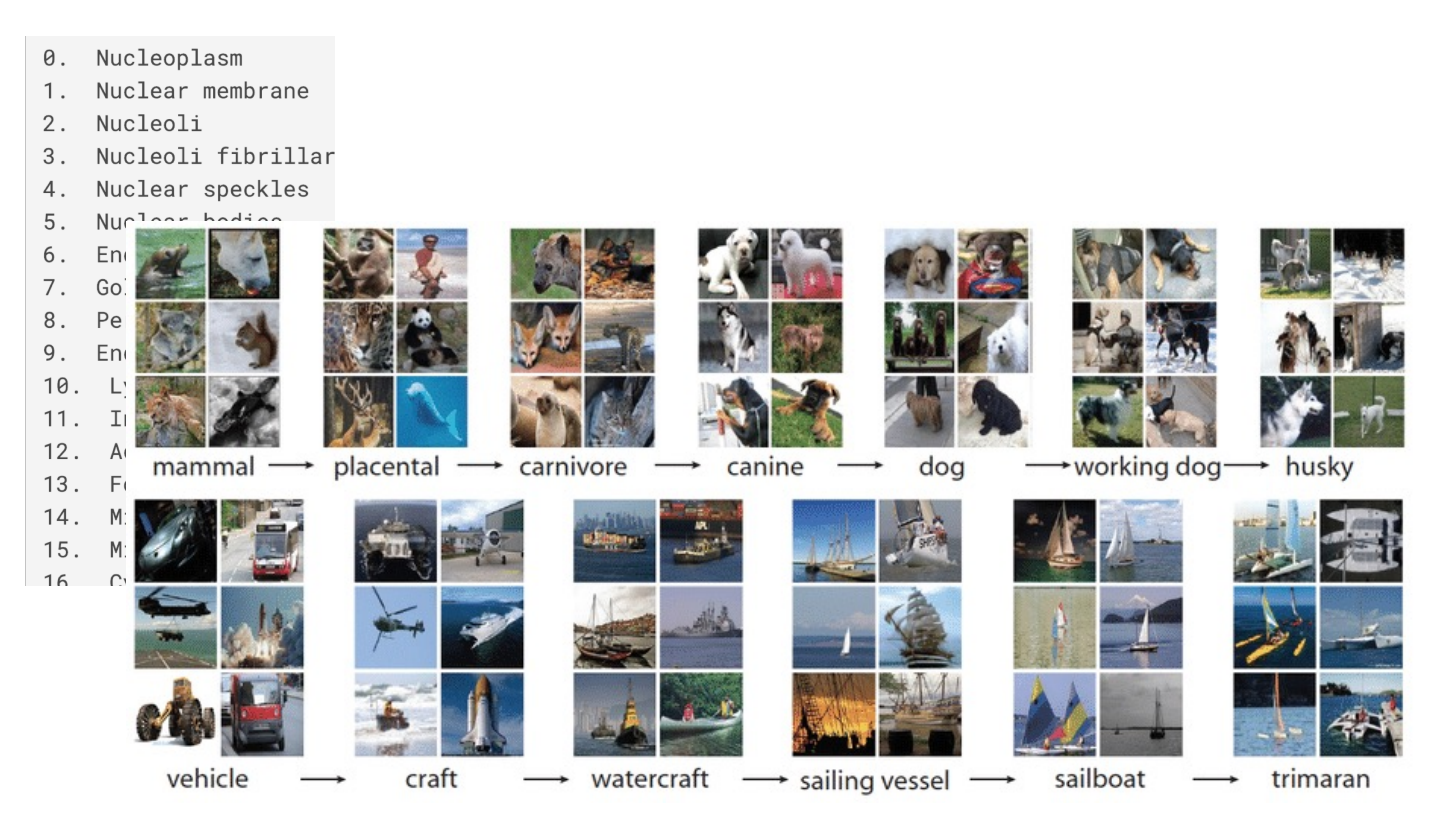

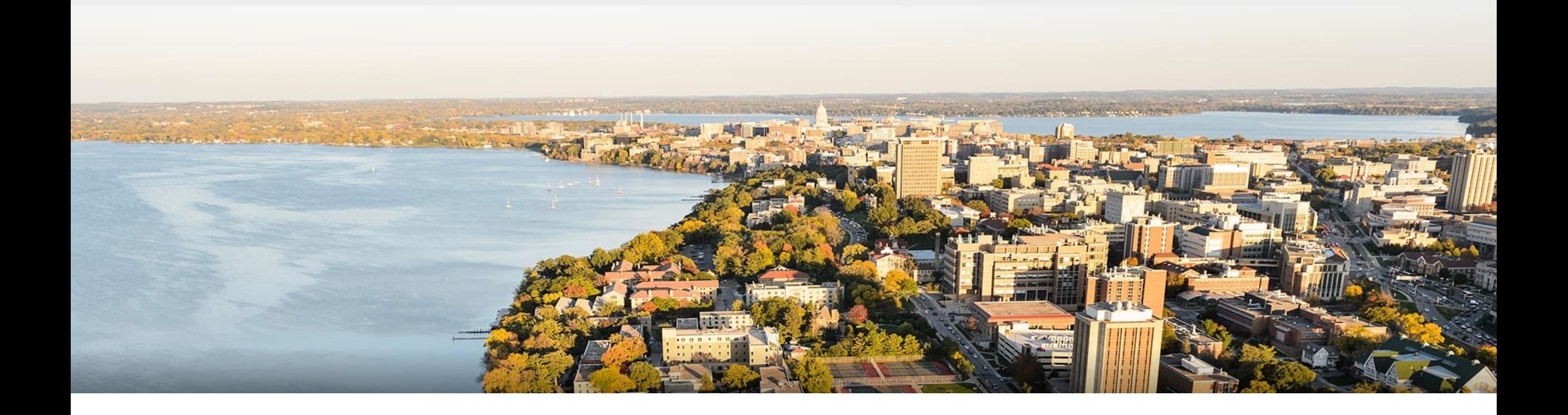

### **Break & Quiz**

### **Outline**

### •**Review & Perceptron Algorithm** • Definition, Training, Loss Equivalent, Mistake Bound •**Neural Networks** •Introduction, Setup, Components, Activations

### •**Training Neural Networks**

• SGD, Computing Gradients, Backpropagation

### **Training** Neural Networks

- •Training the usual way. Pick a loss and optimize
- •**Example**: 2 scalar weights

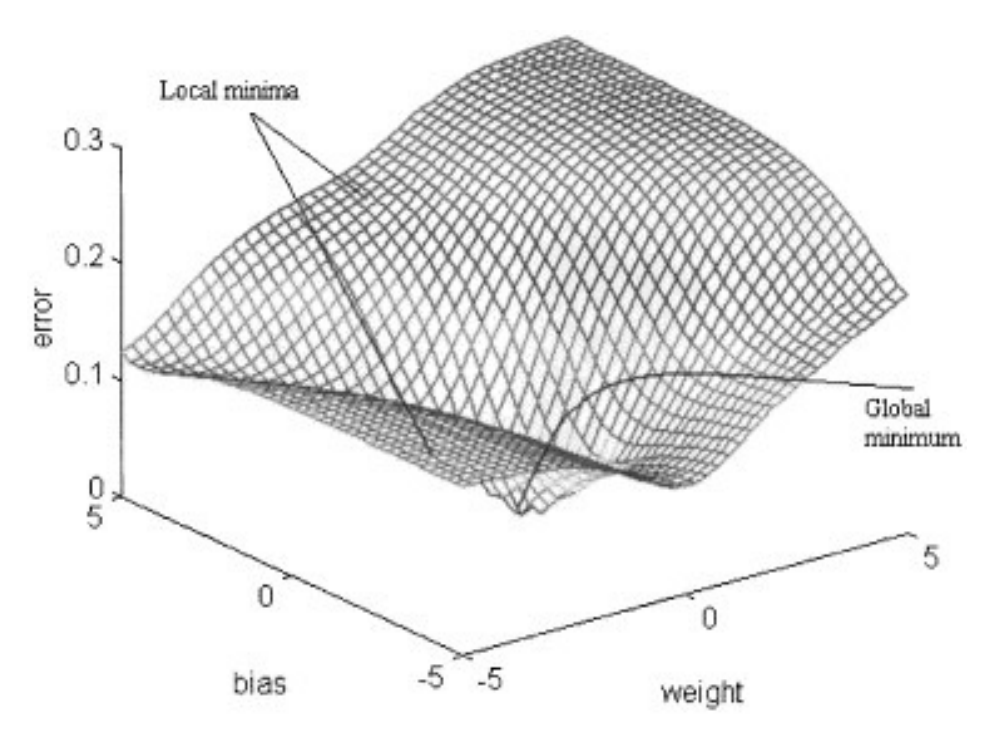

**figure from Cho & Chow,** *Neurocomputing* **1999**

# **Training** Neural Networks

•Algorithm:

•Get

$$
D = \{(x^{(1)}, y^{(1)}), \ldots, (x^{(n)}, y^{(n)})\}
$$

- •Initialize weights
- •Until stopping criteria met,
	- For each training point  $(x^{(i)}, y^{(i)})$

$$
\text{\bf \texttt{-Compute:}}~f_\text{network}(x^{(d)})
$$

**Forward Pass**

• Compute gradient: 
$$
\nabla L^{(i)}(w) = \left[\frac{\partial L^{(d)}}{\partial w_0}, \frac{\partial L^{(d)}}{\partial w_1}, \dots, \frac{\partial L^{(d)}}{\partial w_m}\right]^T \longleftarrow \text{Backward Pass}
$$

• Update weights: 
$$
w \leftarrow w - \alpha \nabla L^{(i)}(w)
$$

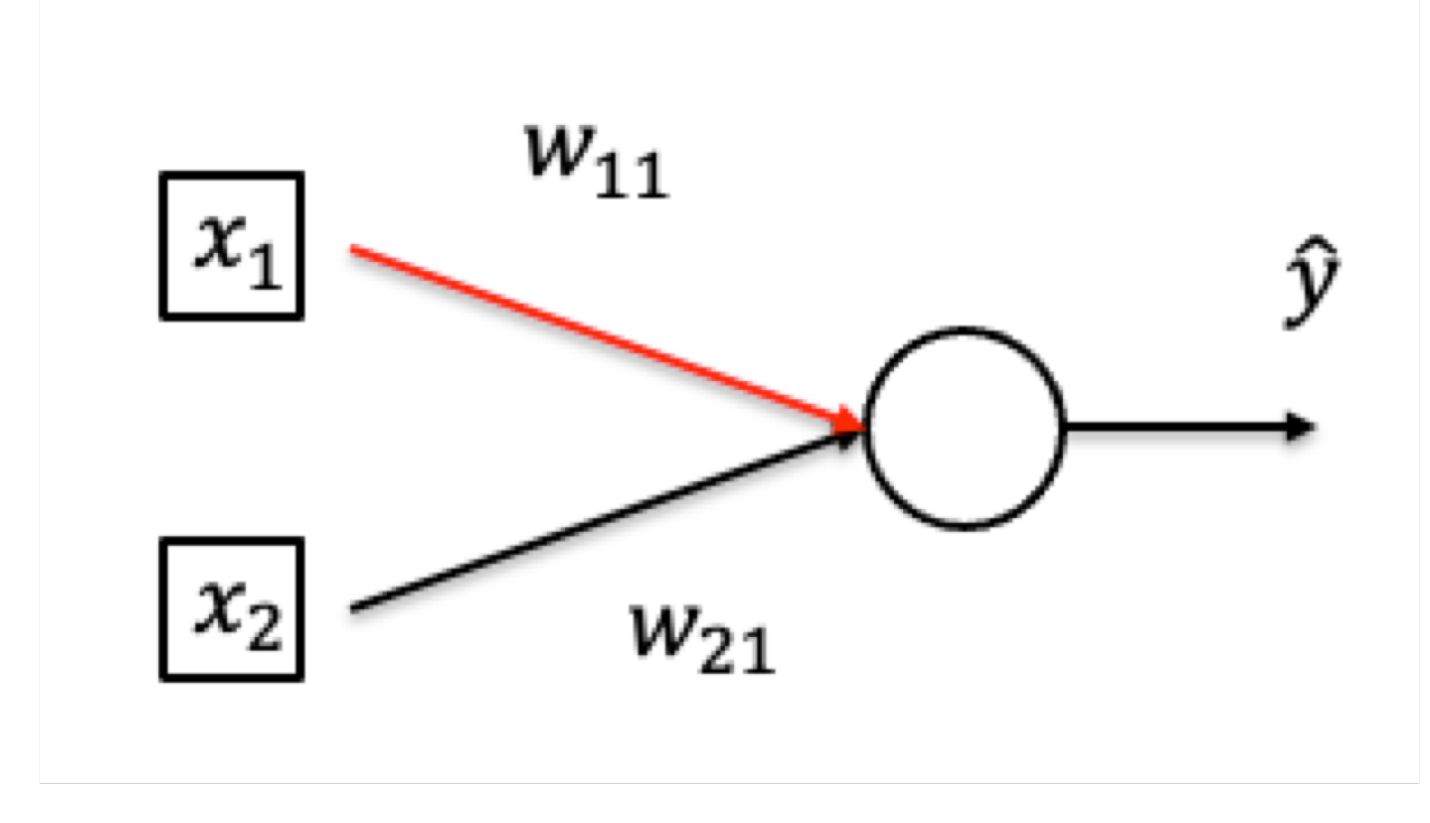

• **Want to compute** 
$$
\frac{\partial \mathcal{C}(\mathbf{x}, y)}{\partial w_{11}}
$$

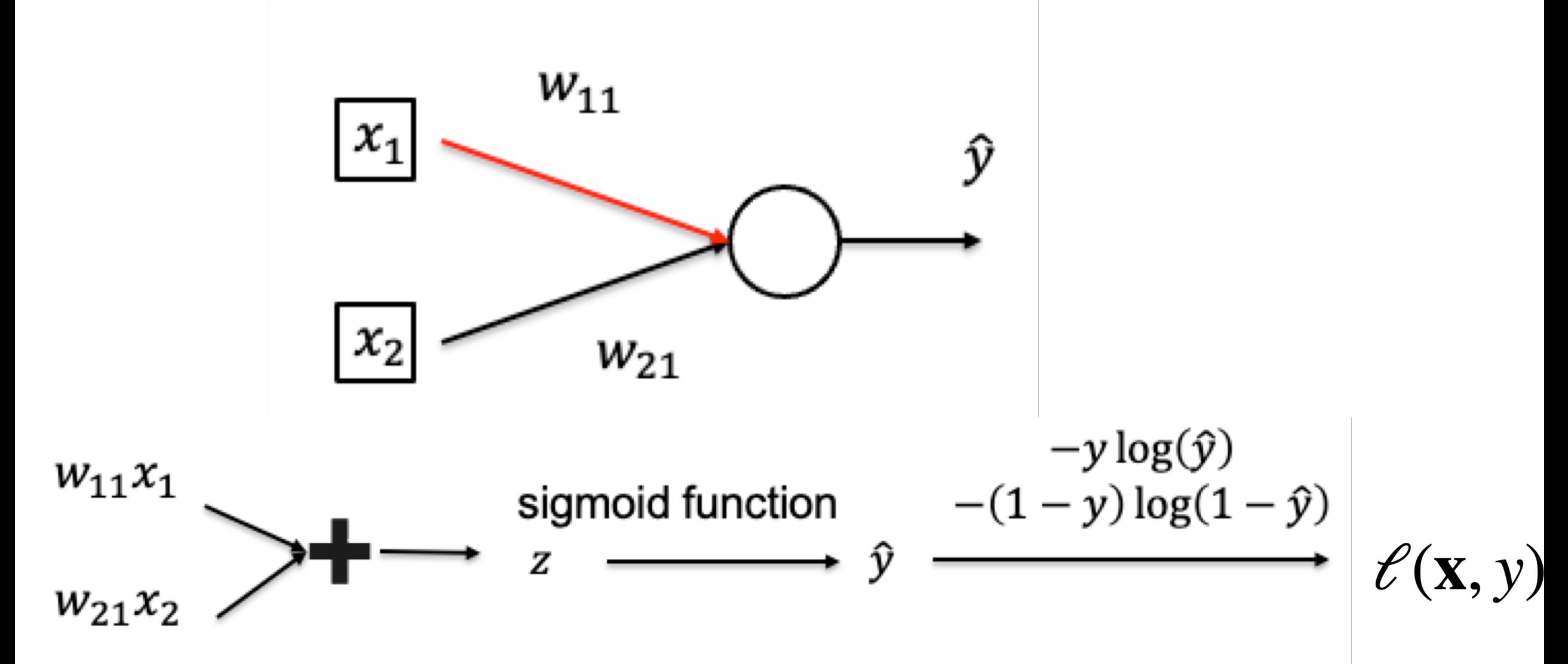

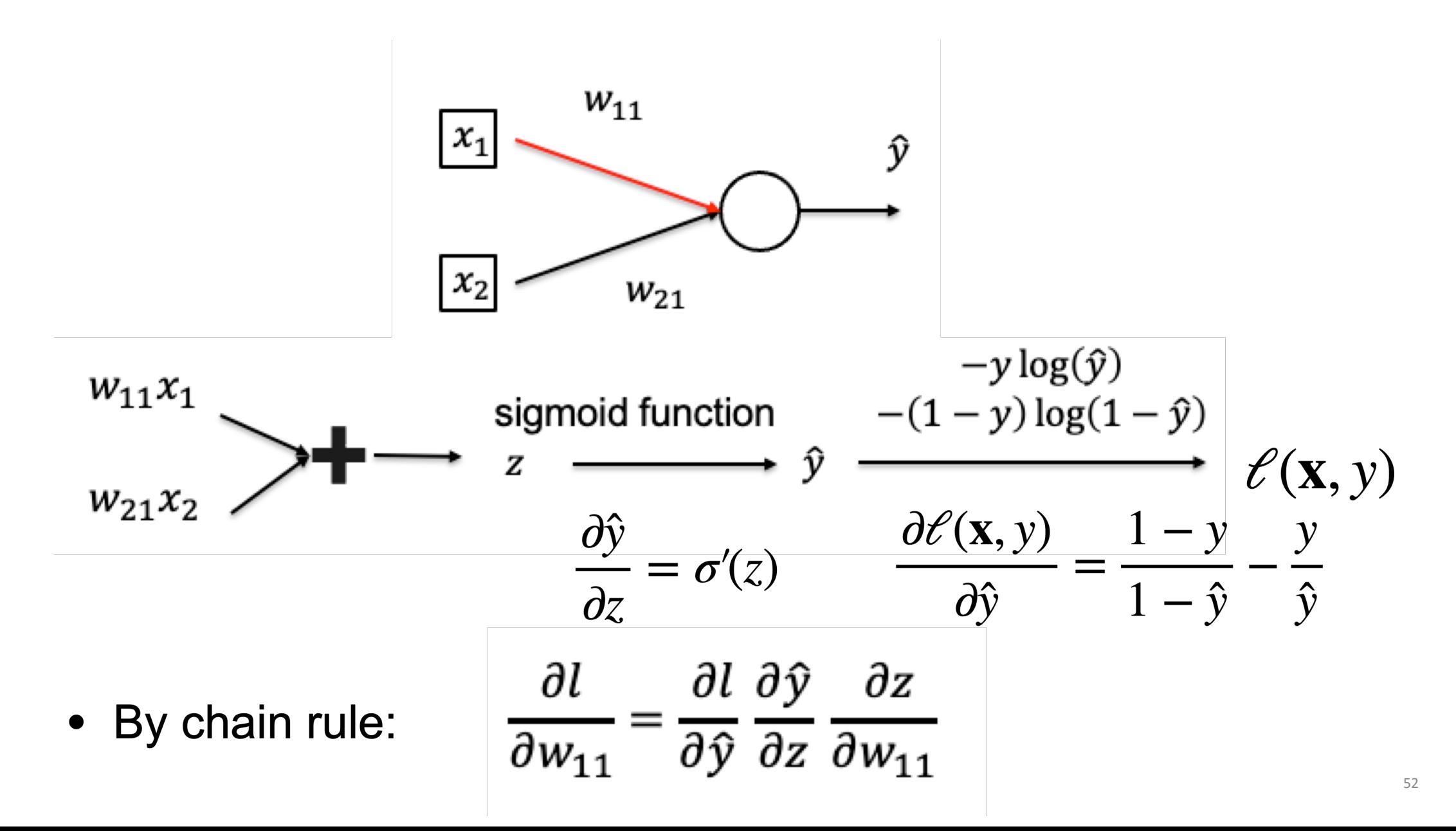

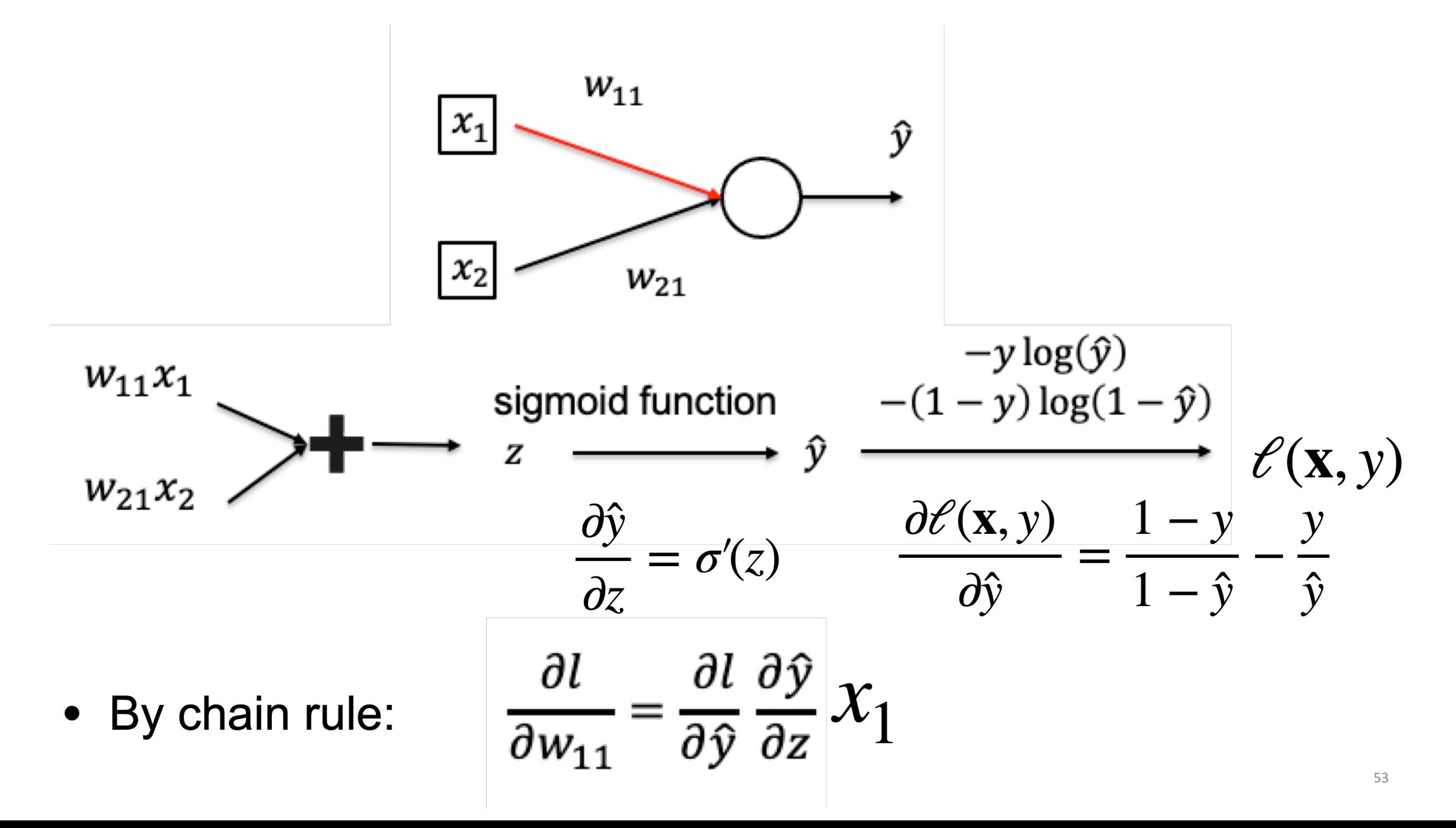

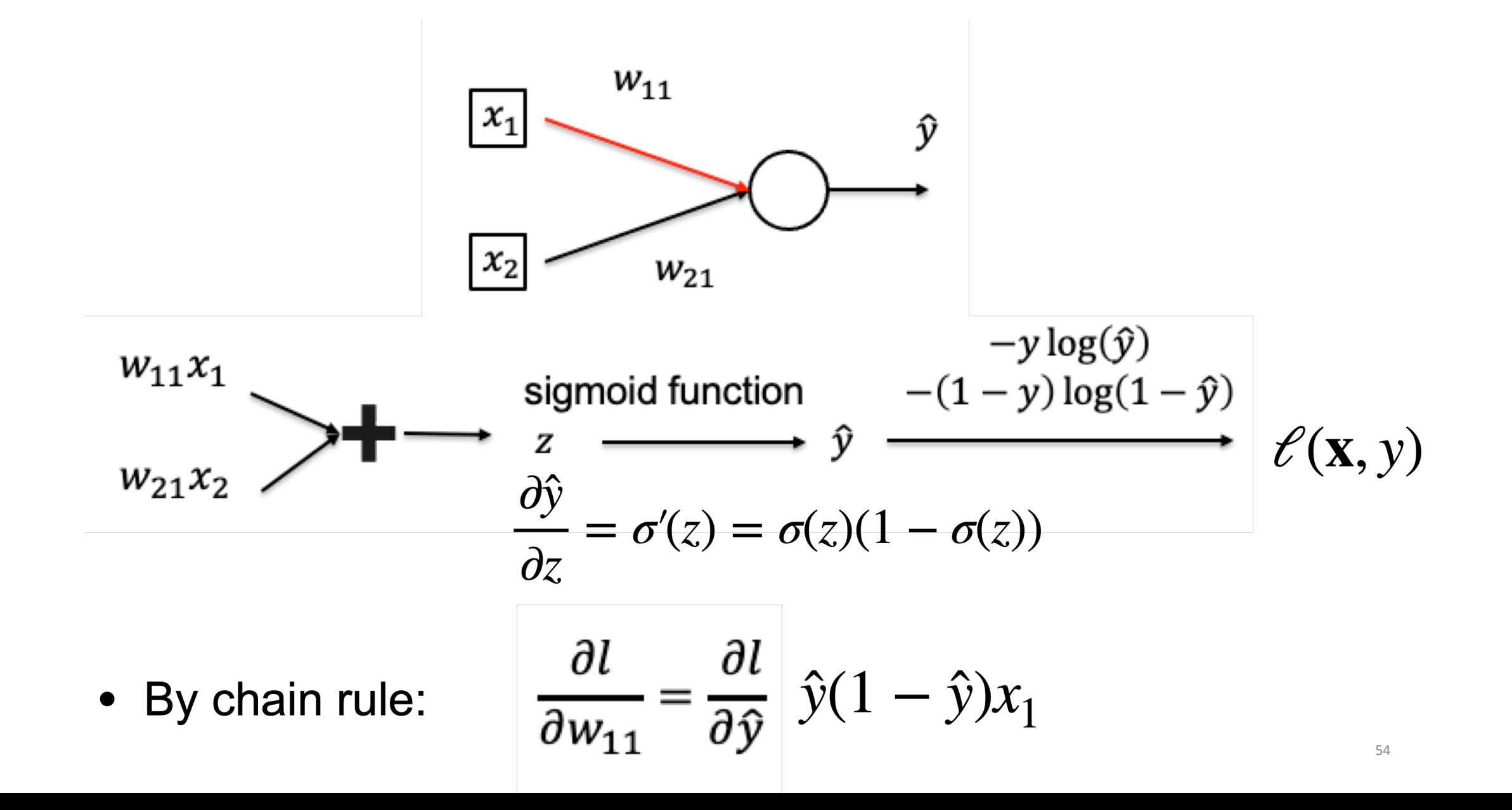

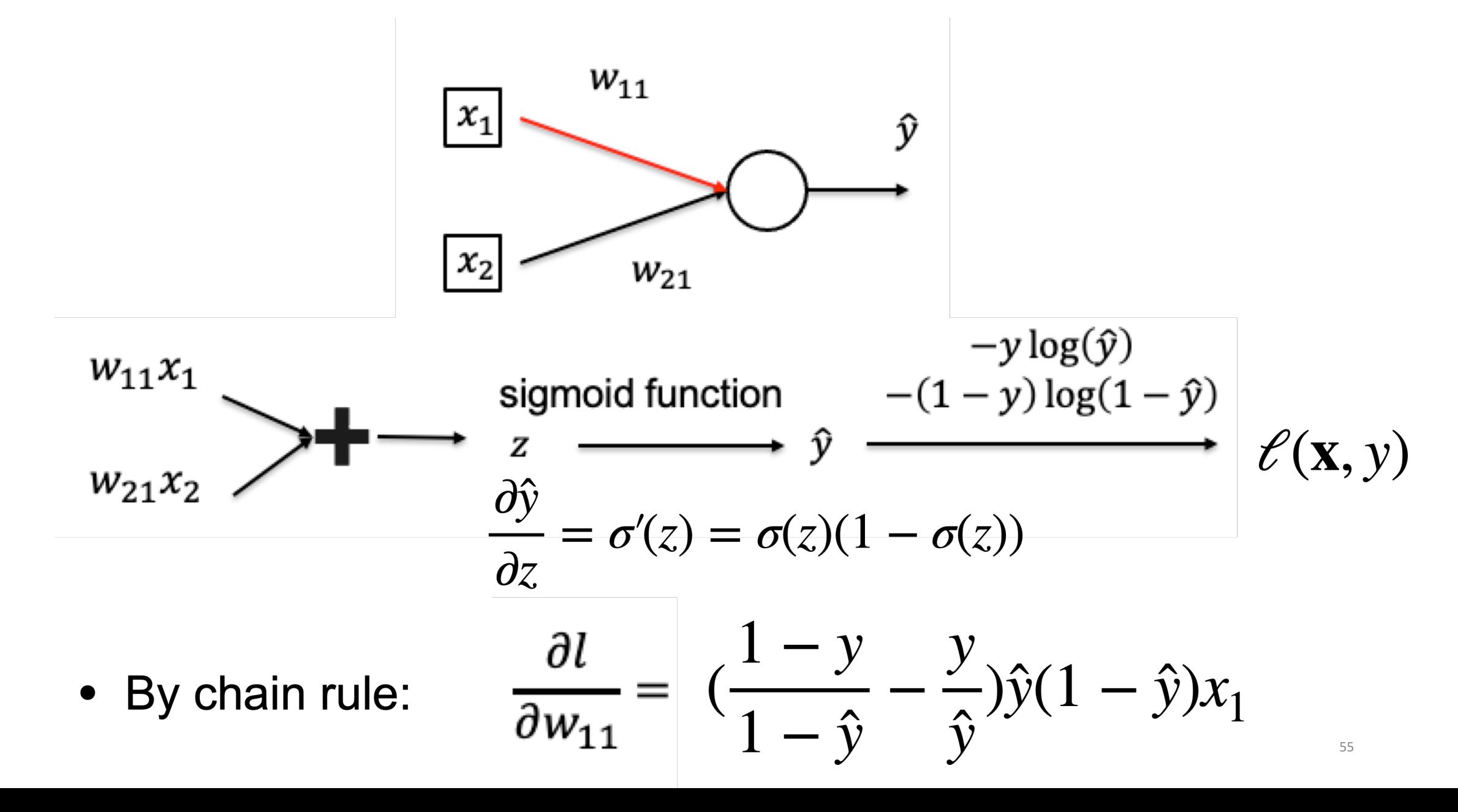

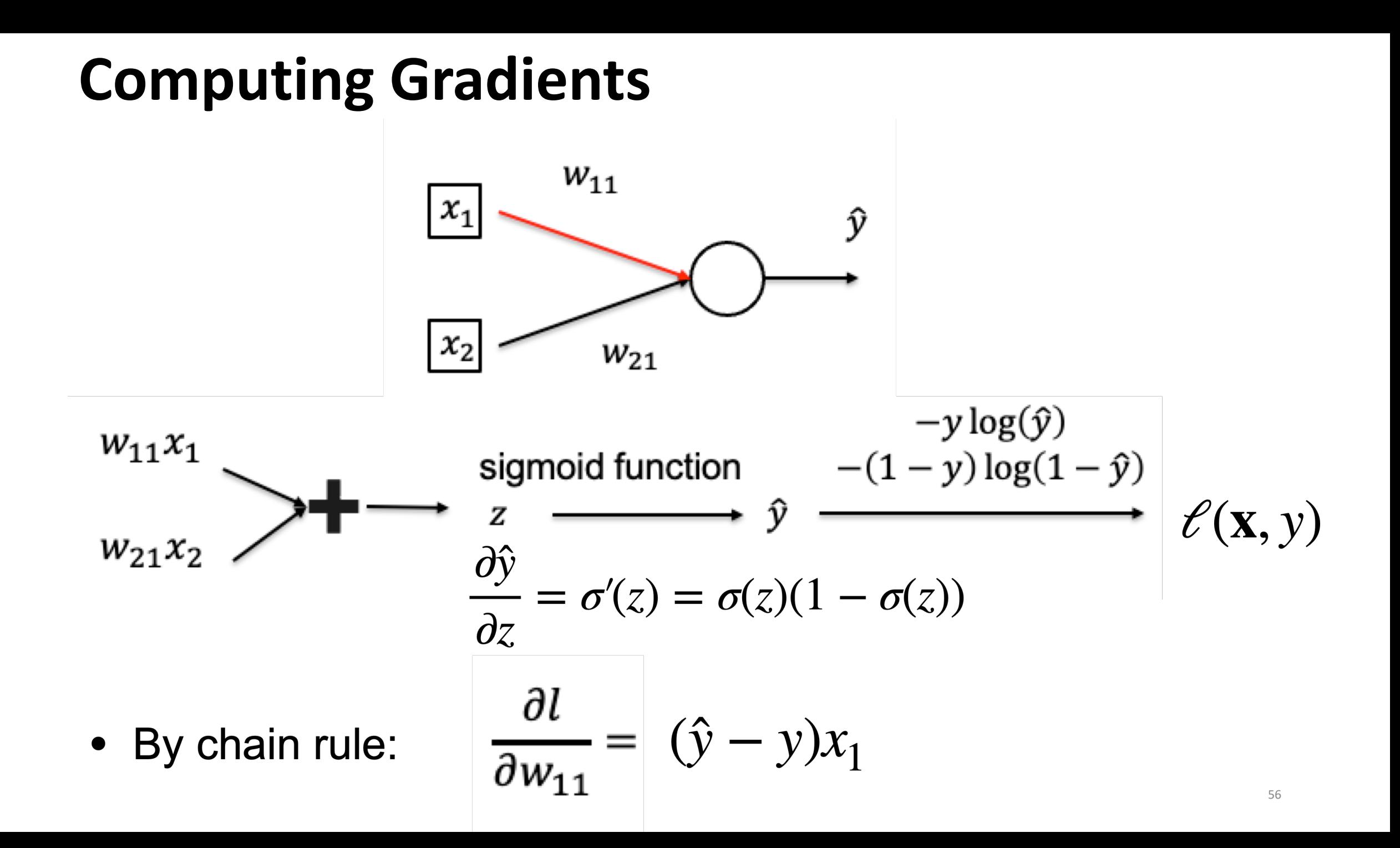

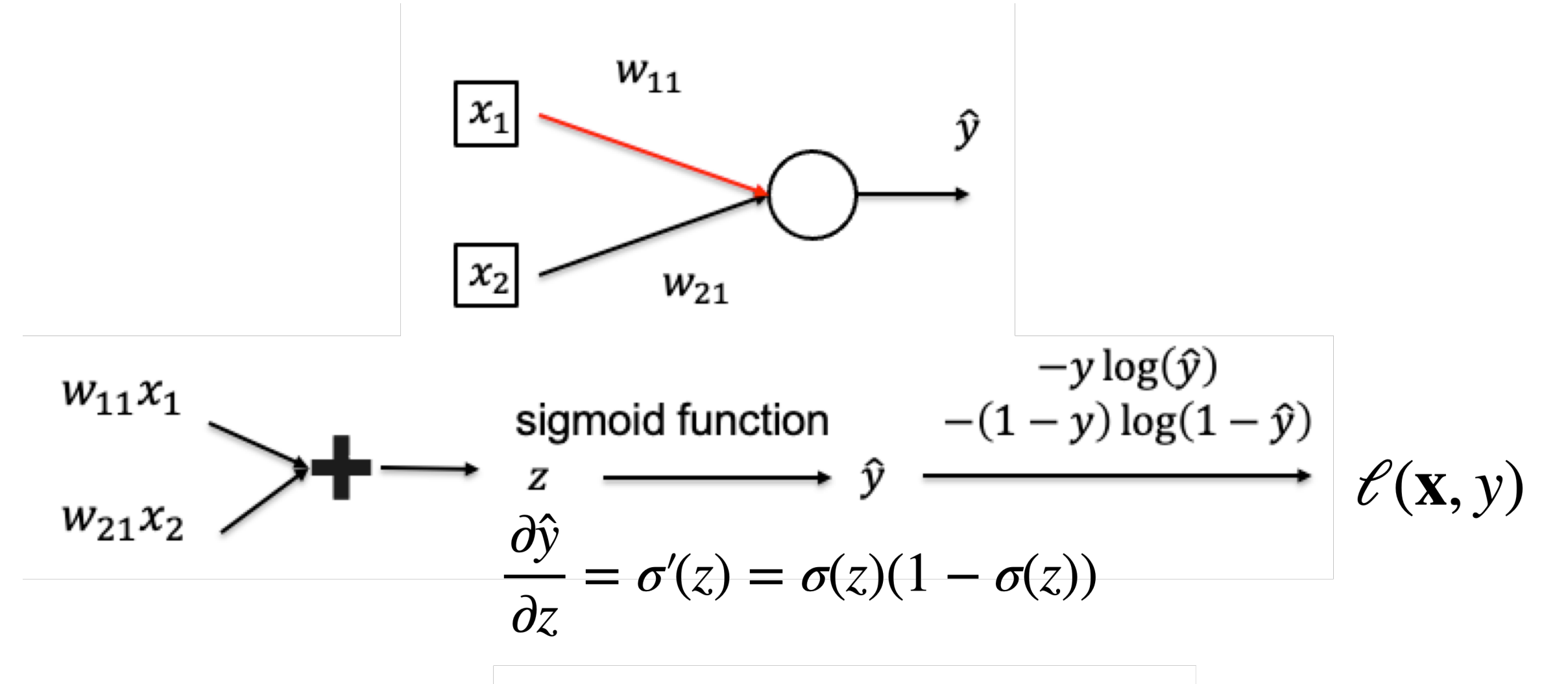

• By chain rule:

$$
\frac{\partial l}{\partial x_1} = \frac{\partial l}{\partial \hat{y}} \frac{\partial \hat{y}}{\partial z} w_{11} = (\hat{y} - y) w_{11}
$$

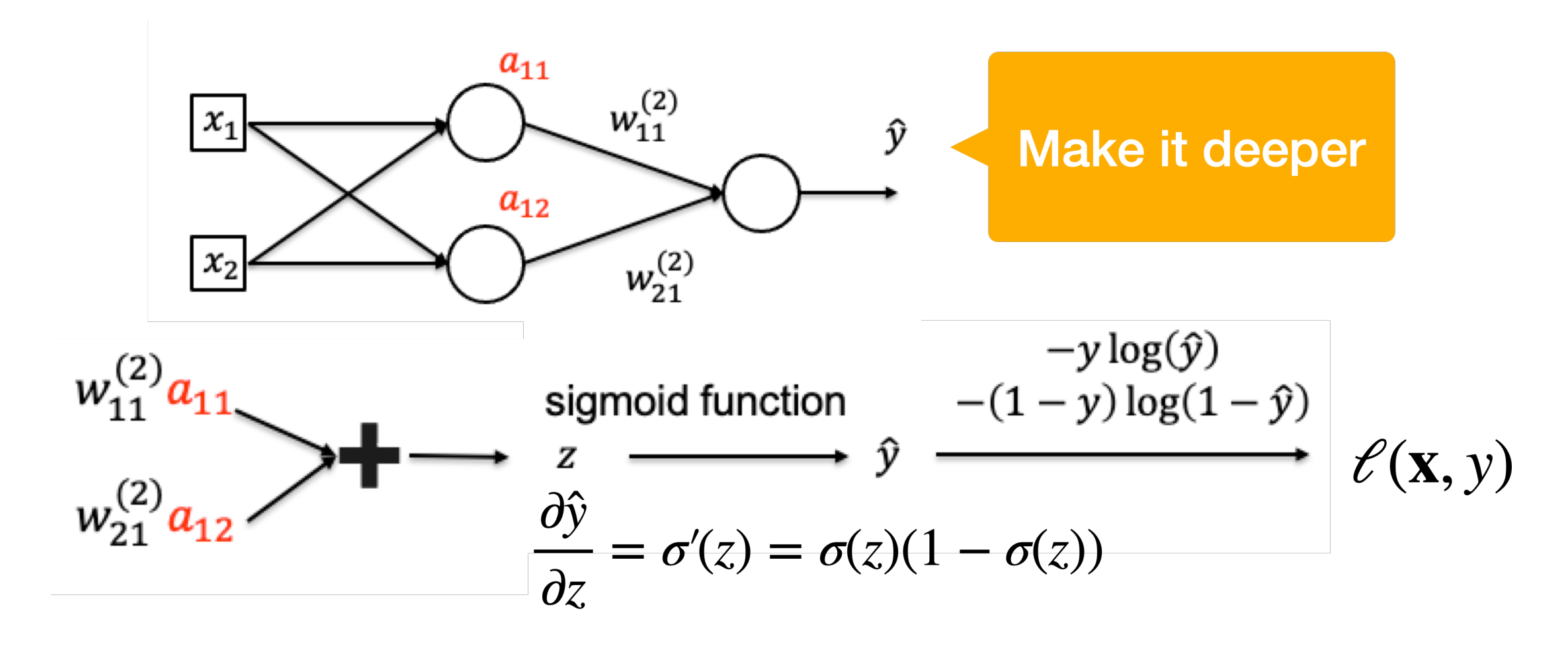

 $\frac{\partial l}{\partial a_{11}} = (\hat{y} - y)w_{11}^{(2)}$ ,  $\frac{\partial l}{\partial a_{12}} = (\hat{y} - y)w_{21}^{(2)}$ • By chain rule: 58

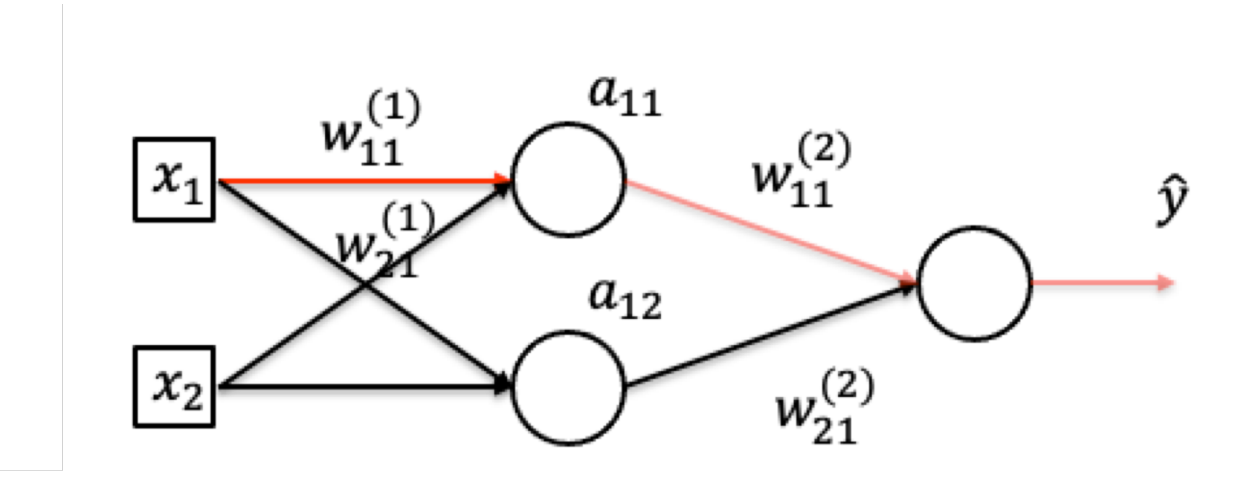

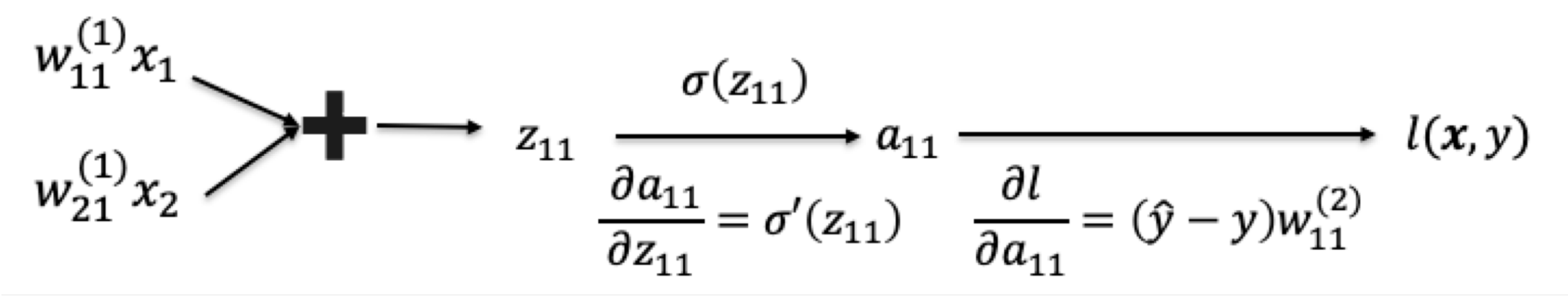

• By chain rule:

$$
\frac{\partial l}{\partial w_{11}} = \frac{\partial l}{\partial a_{11}} \frac{\partial a_{11}}{\partial w_{11}^{(1)}} = (\hat{y} - y) w_{11}^{(2)} \frac{\partial a_{11}}{\partial w_{11}^{(1)}}
$$

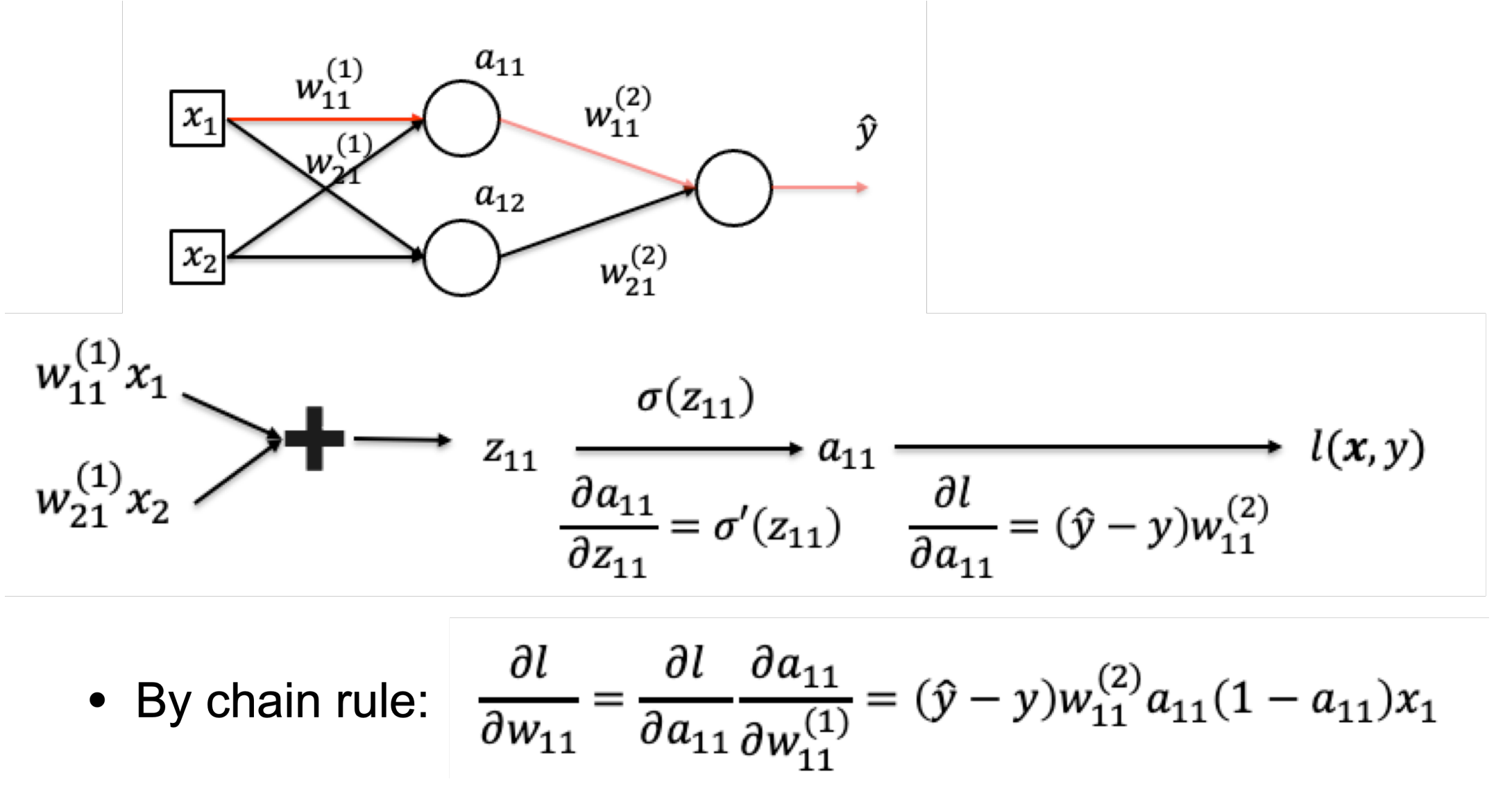

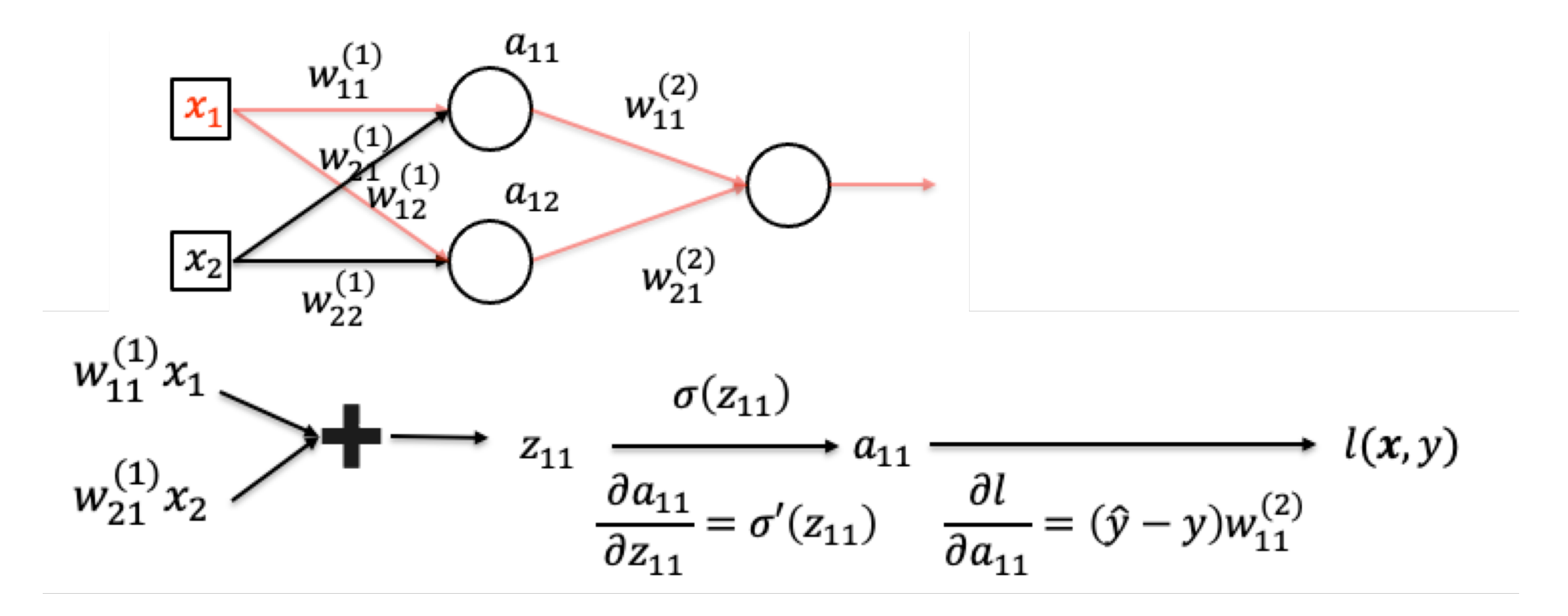

By chain rule:  $\bullet$ 

$$
\frac{\partial l}{\partial x_1} = \frac{\partial l}{\partial a_{11}} \frac{\partial a_{11}}{\partial x_1} + \frac{\partial l}{\partial a_{12}} \frac{\partial a_{12}}{\partial x_1}
$$

# **Backpropagation**

- •Now we can compute derivatives for particular neurons, but we want to automate this process
- •Set up a computation graph and run on the graph

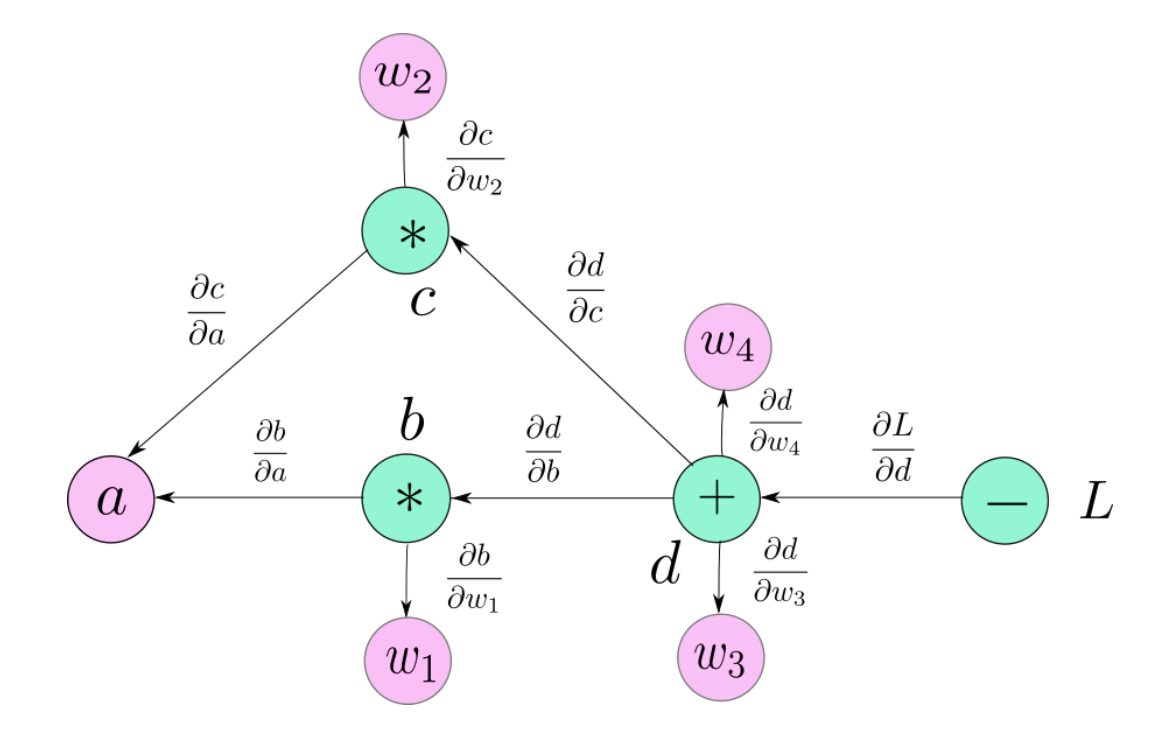

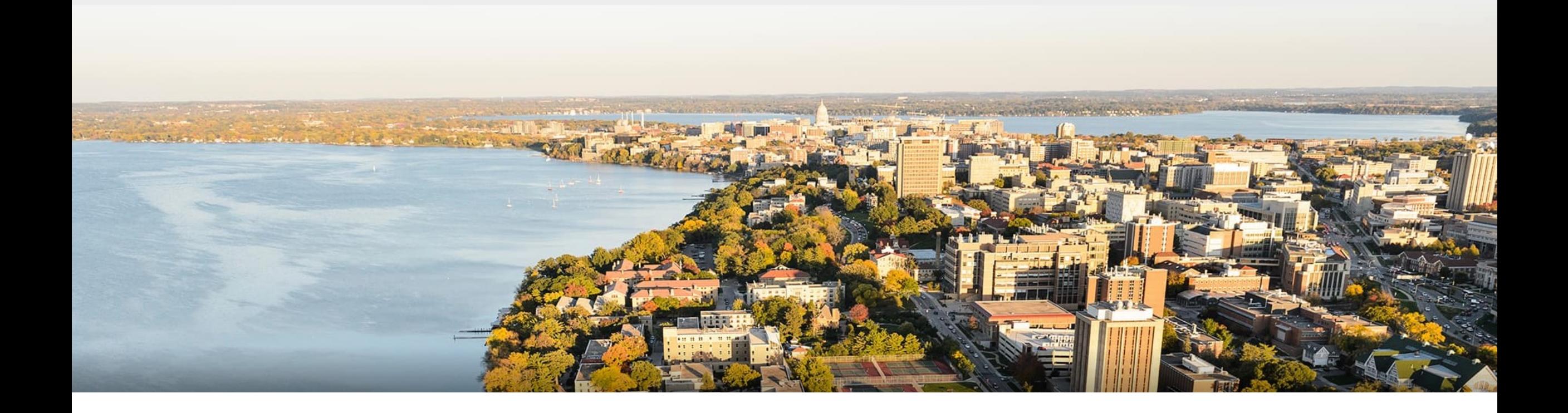

### **Thanks Everyone!**

Some of the slides in these lectures have been adapted/borrowed from materials developed by Mark Craven, David Page, Jude Shavlik, Tom Mitchell, Nina Balcan, Elad Hazan, Tom Dietterich, Pedro Domingos, Jerry Zhu, Yingyu Liang, Volodymyr Kuleshov 63